## **Object Storage Service(OBS)**

## **Product Introduction**

**Issue** 01 **Date** 2024-06-28

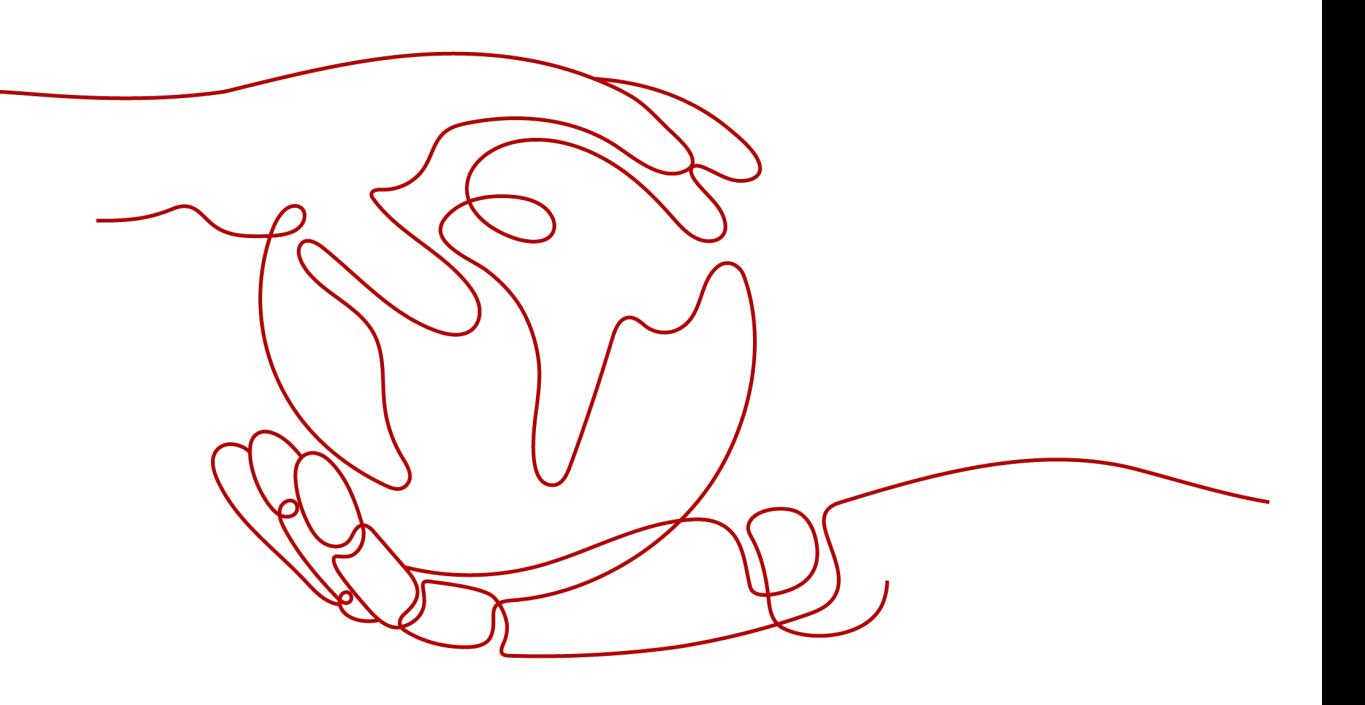

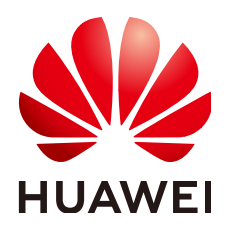

### **Copyright © Huawei Technologies Co., Ltd. 2024. All rights reserved.**

No part of this document may be reproduced or transmitted in any form or by any means without prior written consent of Huawei Technologies Co., Ltd.

### **Trademarks and Permissions**

**ND** HUAWEI and other Huawei trademarks are trademarks of Huawei Technologies Co., Ltd. All other trademarks and trade names mentioned in this document are the property of their respective holders.

### **Notice**

The purchased products, services and features are stipulated by the contract made between Huawei and the customer. All or part of the products, services and features described in this document may not be within the purchase scope or the usage scope. Unless otherwise specified in the contract, all statements, information, and recommendations in this document are provided "AS IS" without warranties, guarantees or representations of any kind, either express or implied.

The information in this document is subject to change without notice. Every effort has been made in the preparation of this document to ensure accuracy of the contents, but all statements, information, and recommendations in this document do not constitute a warranty of any kind, express or implied.

## **Security Declaration**

### **Vulnerability**

Huawei's regulations on product vulnerability management are subject to the Vul. Response Process. For details about this process, visit the following web page:

<https://www.huawei.com/en/psirt/vul-response-process>

For vulnerability information, enterprise customers can visit the following web page: <https://securitybulletin.huawei.com/enterprise/en/security-advisory>

## **Contents**

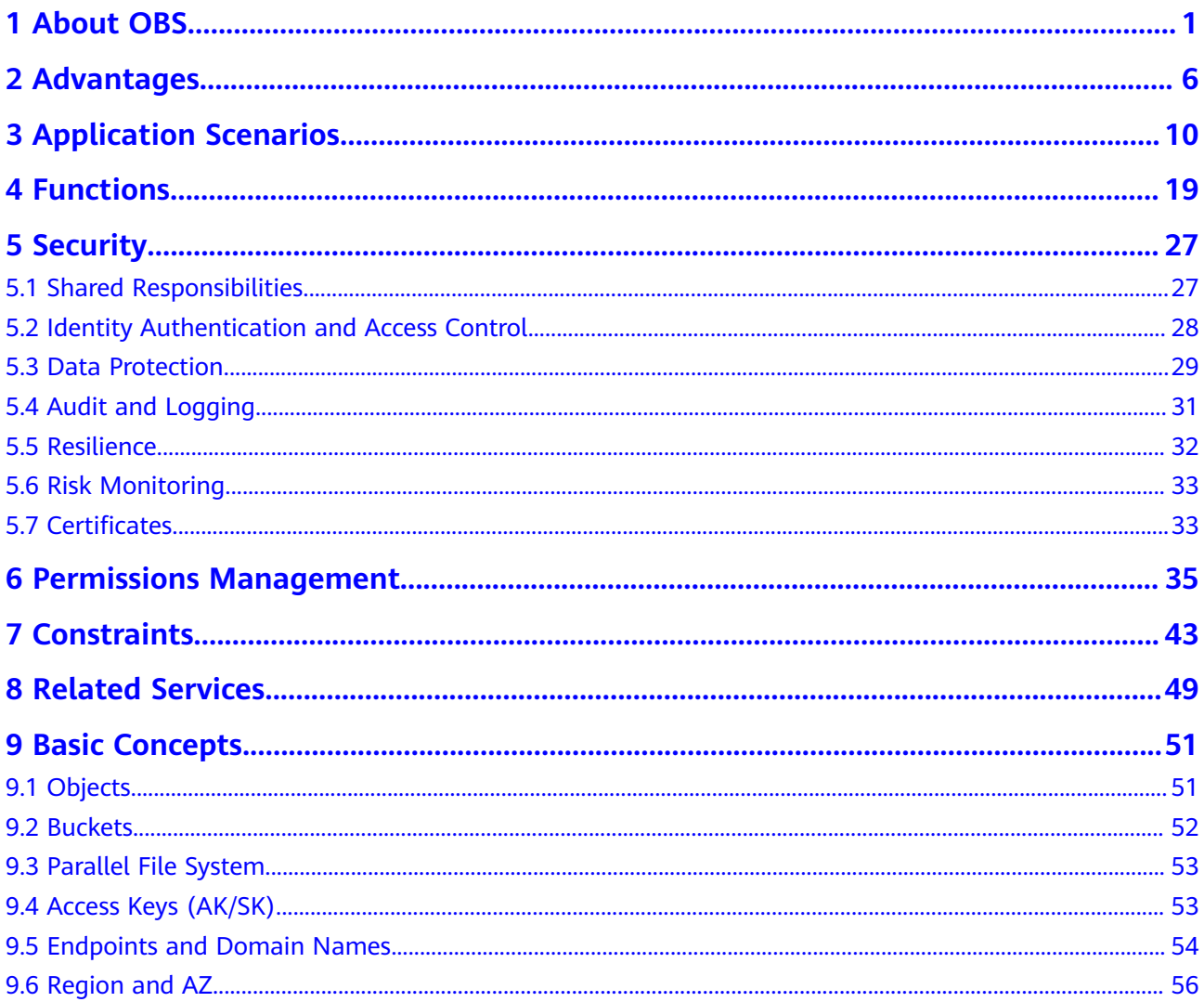

## **1 About OBS**

### <span id="page-4-0"></span>**OBS Overview**

**[Object Storage Service \(OBS\)](https://www.huaweicloud.com/intl/en-us/product/obs.html)** is a scalable service that provides secure, reliable, and cost-effective cloud storage for massive amounts of data.

OBS provides unlimited storage capacity for objects of any format, catering to the needs of common users, websites, enterprises, and developers. There is no limitation on the storage capacity of the entire OBS system or of a single bucket, and any number of objects can be stored. As a web service, OBS supports APIs over Hypertext Transfer Protocol (HTTP) and Hypertext Transfer Protocol Secure (HTTPS). You can use OBS Console or OBS tools to access and manage data stored in OBS anytime, anywhere. With OBS SDKs and APIs, you can easily manage data stored in OBS and develop upper-layer applications.

OBS infrastructures are deployed in multiple regions across the globe, which delivers high scalability and reliability. You can deploy OBS in specific regions for faster access at an affordable price.

### **Product Architecture**

OBS basically consists of **[buckets](#page-55-0)** and **[objects](#page-54-0)**.

A bucket is a container for storing objects in OBS. Each bucket is specific to a region and has specific storage class and access permissions. A bucket is accessible through its **[access domain name](#page-57-0)** over the Internet.

An object is the fundamental storage unit in OBS. An object consists of the following:

- A key that specifies the name of an object. An object key is a UTF-8 string up to 1,024 characters long. Each object is uniquely identified by a key within a bucket.
- Metadata that describes an object. The metadata is a set of key-value pairs that are assigned to objects stored in OBS. There are two types of metadata: system-defined metadata and custom metadata.
	- System-defined metadata is automatically assigned by OBS for processing objects. Such metadata includes Date, Content-Length, Last-Modified, ETag, and more.
- You can specify custom metadata to describe the object when you upload an object to OBS.
- Data that refers to the content of an object.

By means of secondary development based on OBS REST APIs, OBS Console, SDKs, and a variety of tools are provided for you to use OBS. You can also use OBS SDKs and APIs to develop applications customized for your business needs.

### **Figure 1-1** Product architecture

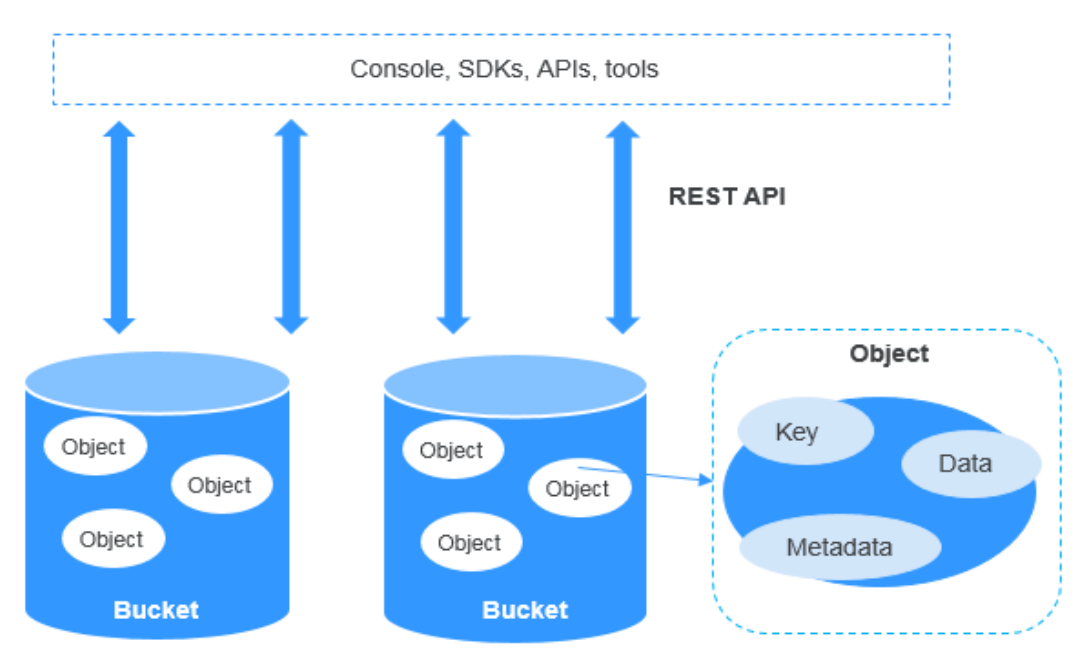

### **Storage Classes**

OBS offers the storage classes below to meet your requirements for storage performance and costs. You can **[change buckets and objects between storage](https://support.huaweicloud.com/intl/en-us/ugobs-obs/obs_41_0006.html#section2) [classes](https://support.huaweicloud.com/intl/en-us/ugobs-obs/obs_41_0006.html#section2)**. To learn billing for different storage classes, see **[Storage Space](https://support.huaweicloud.com/intl/en-us/price-obs/obs_42_0003.html)**.

- Standard: The Standard storage class features low latency and high throughput. It is therefore good for storing frequently (multiple times per month) accessed files or small files (less than 1 MB). Its application scenarios include big data analytics, mobile apps, hot videos, and social apps.
- Infrequent Access: The Infrequent Access storage class is for storing data that is infrequently (less than 12 times per year) accessed, but when needed, the access has to be fast. It can be used for file synchronization, file sharing, enterprise backups, and many other scenarios. This storage class has the same durability, low latency, and high throughput as the Standard storage class, with a lower cost, but its availability is slightly lower than the Standard storage class.
- Archive: The Archive storage class is ideal for storing data that is rarely (once per year) accessed. Its application scenarios include data archive and longterm backups. This storage class is secure, durable, and inexpensive, so it can be used to replace tape libraries. To keep cost low, it may take hours to restore data from the Archive storage class.

• Deep Archive: The Deep Archive storage class (under limited beta testing) is suitable for storing data that is barely (once every few years) accessed. This storage class costs less than the Archive storage class, but takes longer time (usually several hours) to restore data.

An object uploaded to a bucket inherits the storage class of the bucket by default. You can also specify a storage class for an object when you upload it.

Changing the storage class of a bucket does not change the storage classes of existing objects in the bucket, but newly uploaded objects will inherit the new storage class.

| <b>Compared</b><br><b>Item</b>                | <b>Standard</b>                                                                          | Infrequent<br><b>Access</b>                                                                       | <b>Archive</b>                                                                                                    | <b>Deep Archive</b><br>(Under<br><b>Limited Beta</b><br>Testing)                      |
|-----------------------------------------------|------------------------------------------------------------------------------------------|---------------------------------------------------------------------------------------------------|----------------------------------------------------------------------------------------------------|---------------------------------------------------------------------------------------|
| Feature                                       | Top-notch<br>performance<br>, high<br>reliability<br>and<br>availability                 | Reliable,<br>inexpensive<br>storage with<br>real-time<br>access                                   | Long-term<br>retention of<br>archived data<br>at a low cost                                                       | Lower price<br>than the<br>Archive<br>storage class<br>for long-term<br>data archive. |
| Application<br>scenarios                      | Cloud<br>application,<br>data sharing,<br>content<br>sharing, and<br>hot data<br>storage | Web disk<br>applications,<br>enterprise<br>backup, active<br>archiving, and<br>data<br>monitoring | Archive,<br>medical<br>image<br>storage, video<br>material<br>storage, and<br>replacement<br>of tape<br>libraries | Archiving data<br>that is barely<br>accessed.                                         |
| <b>Designed</b><br>durability                 | 99.99999999<br>9%                                                                        | 99.999999999<br>$\%$                                                                              | 99.999999999<br>$\%$                                                                                              | 99.999999999<br>$\%$                                                                  |
| <b>Designed</b><br>durability<br>(multi-AZ)   | 99.99999999<br>99%                                                                       | 99.999999999<br>9%                                                                                | Not supported                                                                                                    | Not supported                                                                         |
| <b>Designed</b><br>availability               | 99.99%                                                                                   | 99%                                                                                               | 99%                                                                                                    | 99%                                                                                   |
| <b>Designed</b><br>availability<br>(multi-AZ) | 99.995%                                                                                  | 99.5%                                                                                             | Not supported                                                                                                    | Not supported                                                                         |
| Minimum<br>storage<br>duration                | N/A                                                                                      | 30 days                                                                                           | 90 days<br>180 days                                                                                               |                                                                                       |

**Table 1-1** Comparison of storage classes

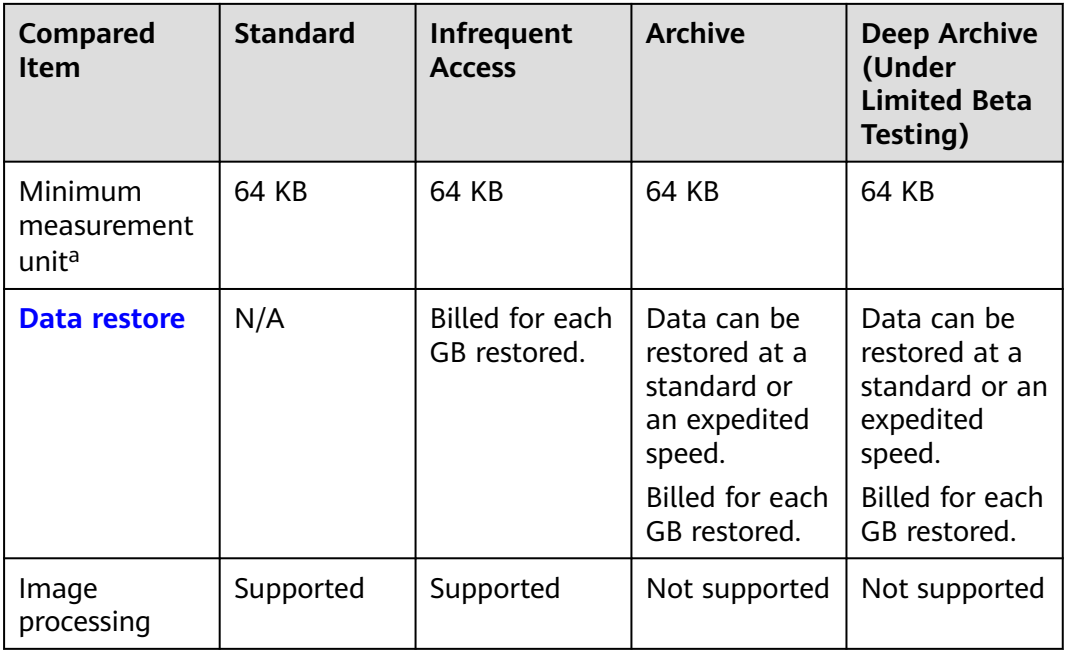

### $\Box$  Note

Minimum storage duration refers to the least time that will be charged for object storage. This means that objects will be charged for a minimum storage duration even if they are not stored for that long. For instance, if an Infrequent Access object is stored in OBS for 20 days (shorter than the minimum storage duration of 30 days) and then deleted, you will be billed for a storage duration of 30 days.

### **How to Access OBS**

OBS provides various resource management tools. You can use any of the tools listed in **Table 1-2** to access and manage resources in OBS.

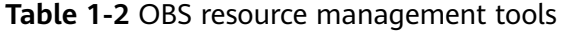

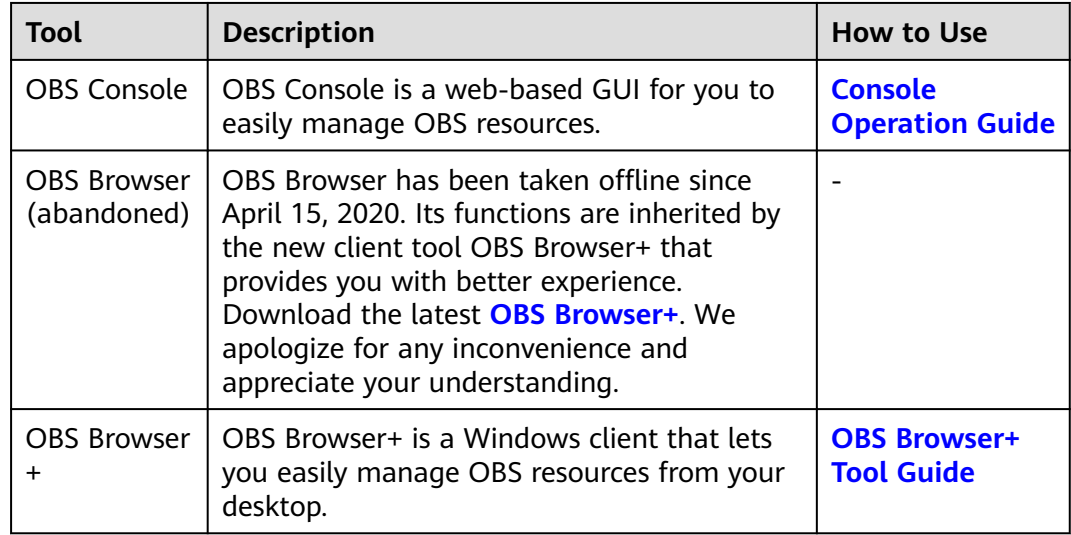

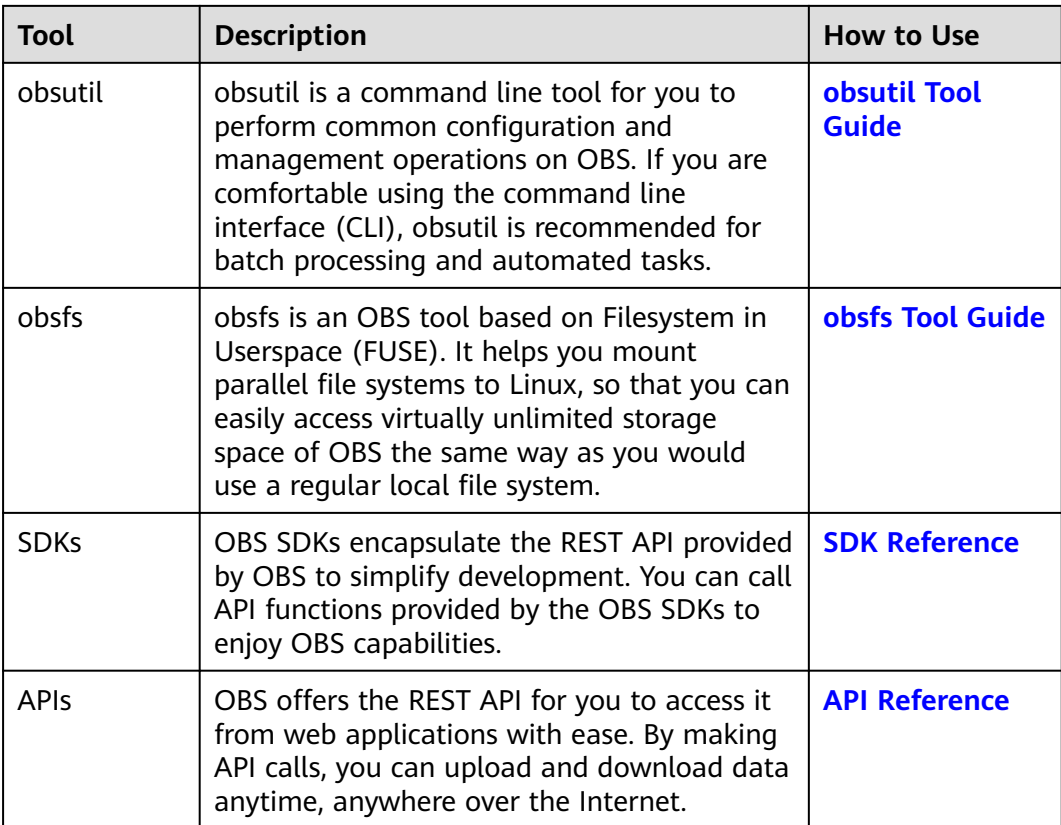

# **2 Advantages**

### <span id="page-9-0"></span>**Comparison Between OBS and On-Premises Storage Servers**

In this information era, it becomes increasingly difficult for conventional onpremises storage servers to deal with the fast-growing data of enterprises. **Table 2-1** compares OBS with on-premises storage servers.

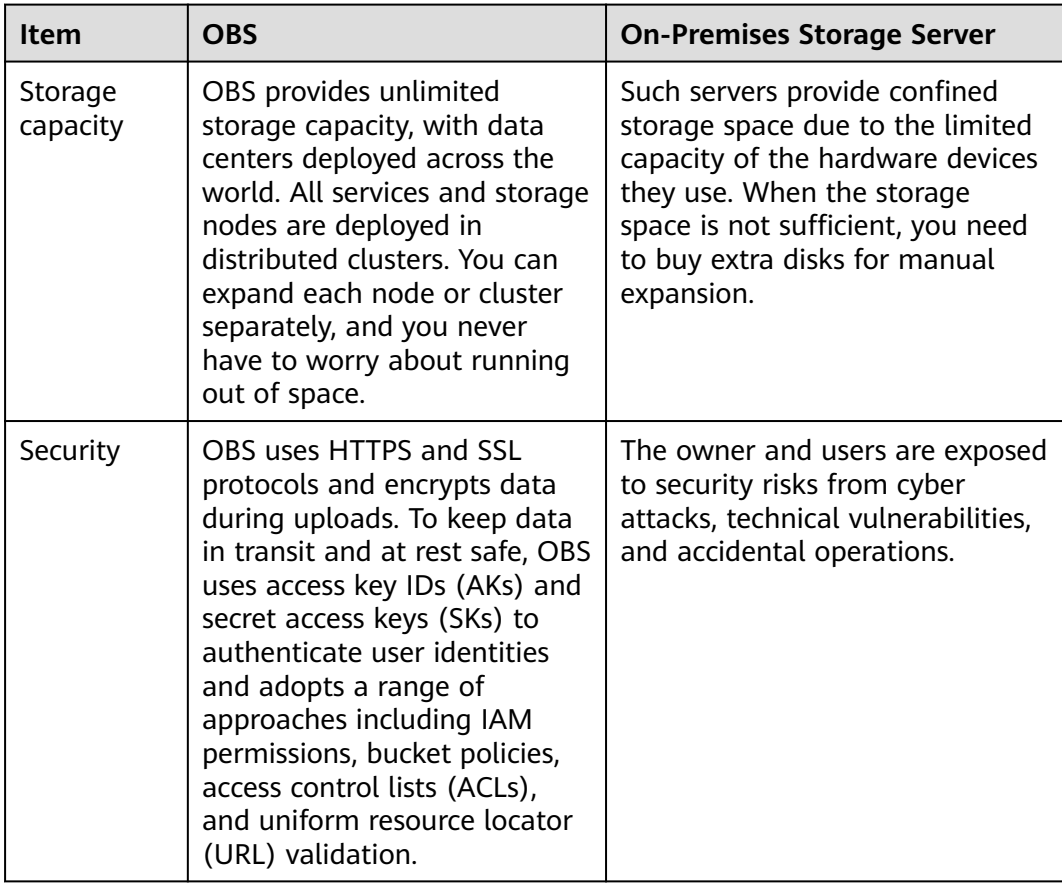

**Table 2-1** Comparison between OBS and on-premises storage servers

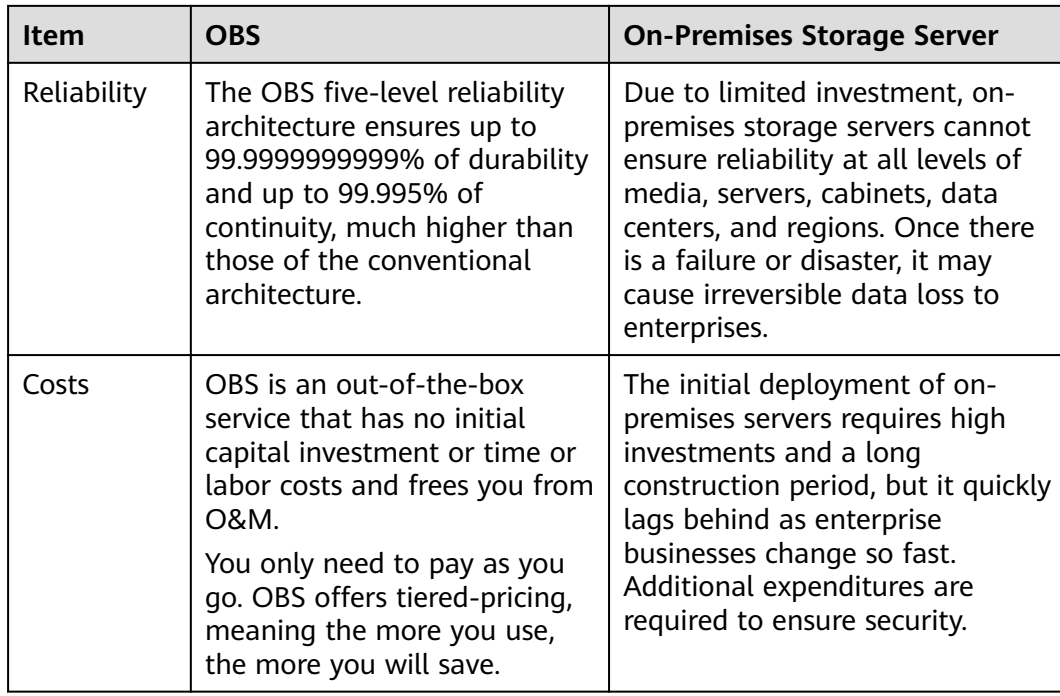

### **OBS Advantages**

● **Data durability and service continuity**: OBS provides storage for cloud albums of mobile phones to support access of hundreds of millions of users. It delivers a data durability of up to 99.9999999999% and service continuity of up to 99.995% by using cross-region replication, cross-AZ disaster recovery, device and data redundancy in an AZ, slow disk or bad sector detection, and other technologies.

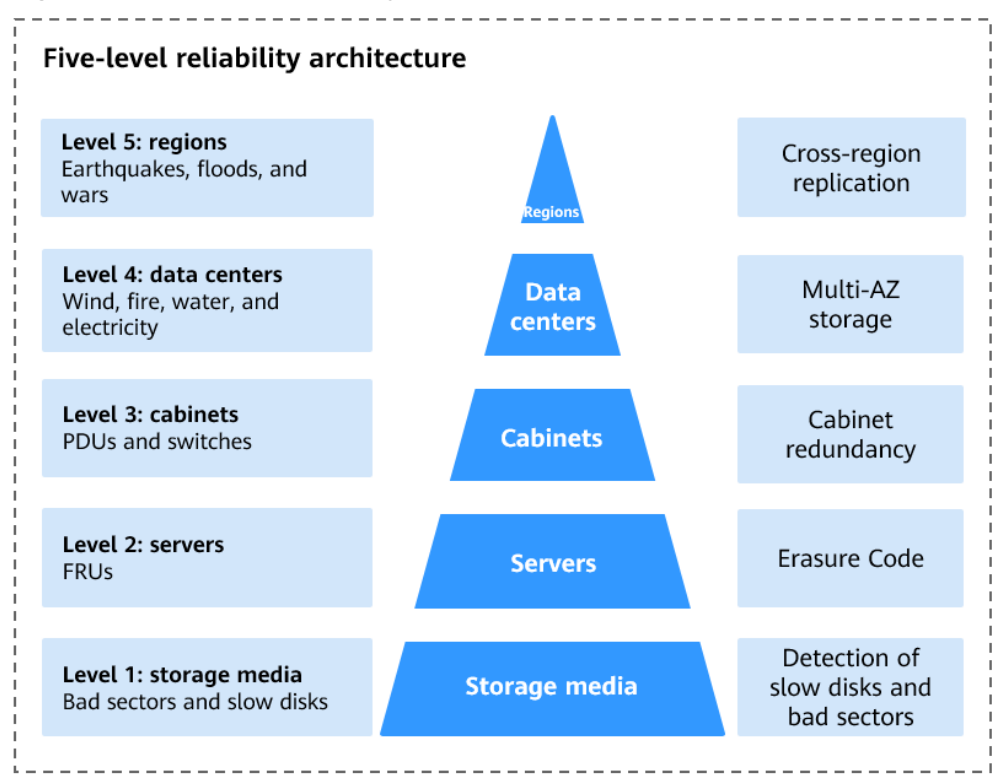

**Figure 2-1** Five-level reliability architecture of OBS

- **Multi-level protection and authorization management**: OBS has passed the Trusted Cloud Service (TRUCS) certification. Measures, including versioning, server-side encryption, URL validation, virtual private cloud (VPC) based network isolation, access log audit, and fine-grained access control are provided to keep data secure and trusted.
- **Highly concurrent access for hundreds of billions of objects: With** intelligent scheduling and response, optimized access paths, and technologies such as transmission acceleration and big data vertical optimization, you can store hundreds of billions of objects in OBS and still experience smooth concurrent access with ultra-high bandwidth and low latency.

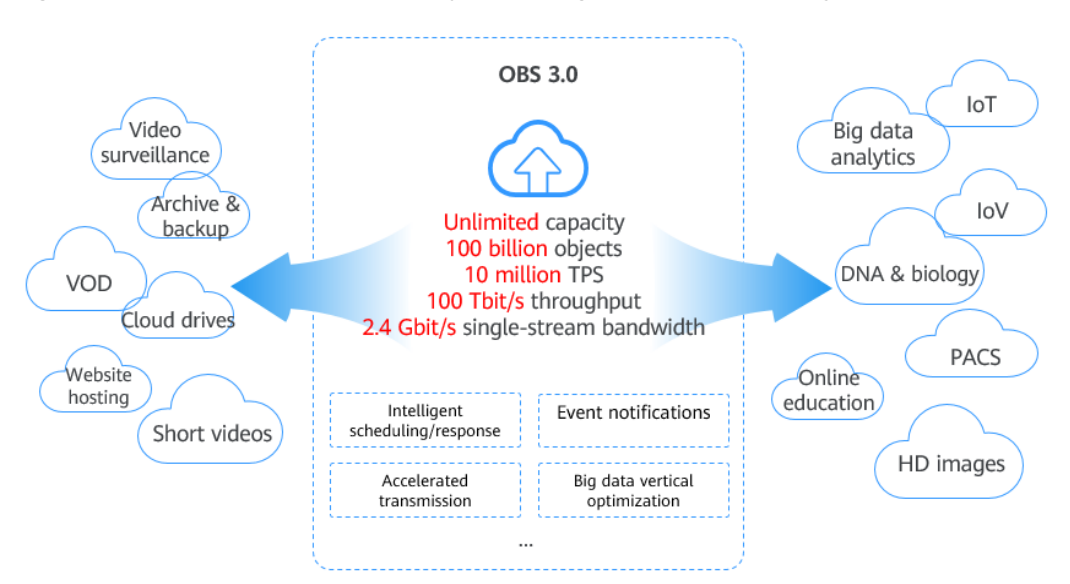

### **Figure 2-2** Access to numerous objects at high-level concurrency

- **Easy use and management**: OBS provides standard REST APIs, SDKs in different programming languages, and data migration tools to help you quickly move your workloads to cloud. Storage resources are linearly, infinitely scalable, without compromising performance. You do not have to plan storage capacity beforehand or worry about expansion or reduction. When needed, you can ask Huawei Cloud to perform online upgrade or capacity expansion on your behalf.
- **Tiered storage and on-demand use**: Both pay-per-use and yearly/monthly billing are available for OBS. Data in each of the Deep Archive (under limited beta testing), Archive, Infrequent Access, and Standard storage classes is separately metered and billed, which reduces storage costs.

# **3 Application Scenarios**

### <span id="page-13-0"></span>**Big Data Analytics**

### **Scenario Description**

OBS enables inexpensive big data solutions that feature high performance with zero service interruptions. It eliminates the need for capacity expansion. Such solutions are designed for scenarios that involve mass data storage and analysis, query of historical data details, analysis of numerous behavior logs, and statistical analysis of public transactions.

- Mass data storage and analysis: storage of petabytes of data, batch data analysis, and data query in milliseconds
- Query of historical data details: account statement audit, analysis on device energy consumption history, playback of trails, analysis on vehicle driving behavior, and refined monitoring
- Analysis of numerous behavior logs: analysis of learning habits and logs
- Statistical analysis on public transactions: crime tracking, associated case queries, traffic congestion analysis, and scenic spot popularity statistics

You can migrate data to OBS with Data Express Service (DES), and then use big data services like MapReduce Service (MRS) or open-source computing frameworks such as Hadoop and Spark to analyze data stored in OBS. Such analysis results will be returned to your programs or applications on Elastic Cloud Servers (ECSs).

### **Recommended Services**

MRS, ECS, and DES

### **Figure 3-1** Big data analytics

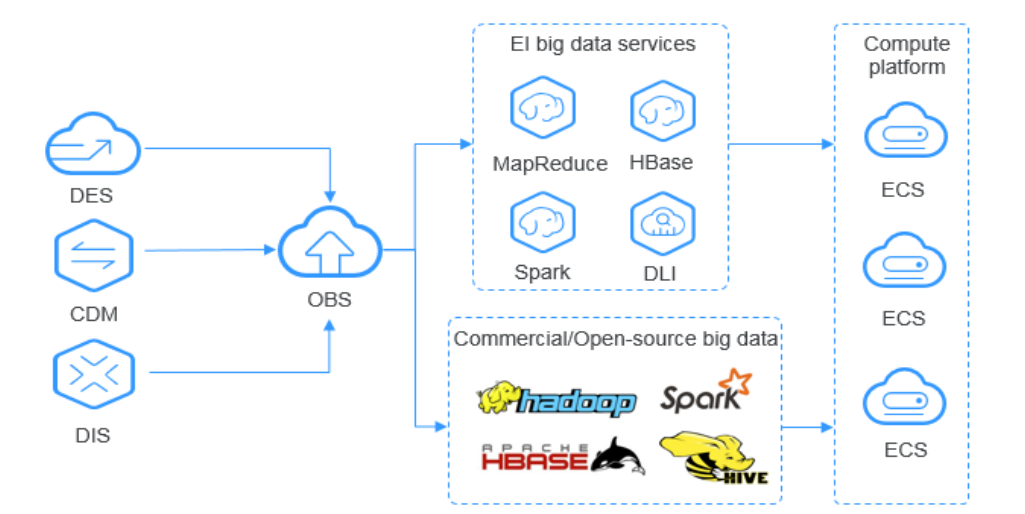

### **Static Website Hosting**

### **Scenario Description**

OBS provides a website hosting function that is cost-effective, highly available, and scalable to traffic changes. By combining the OBS static website hosting, CDN, and ECS, you can quickly build a website or an application system with separate static and dynamic content.

The dynamic data on end user browsers and apps directly interacts with the service systems deployed on Huawei Cloud. Requests for dynamic data are sent to service systems for processing and then returned to end users. The static data is stored in OBS. Business systems can process static data over the intranet. End users directly request and read the static data from OBS through nearby highspeed nodes.

### **Recommended Services**

Content Delivery Network (CDN) and Elastic Cloud Server (ECS)

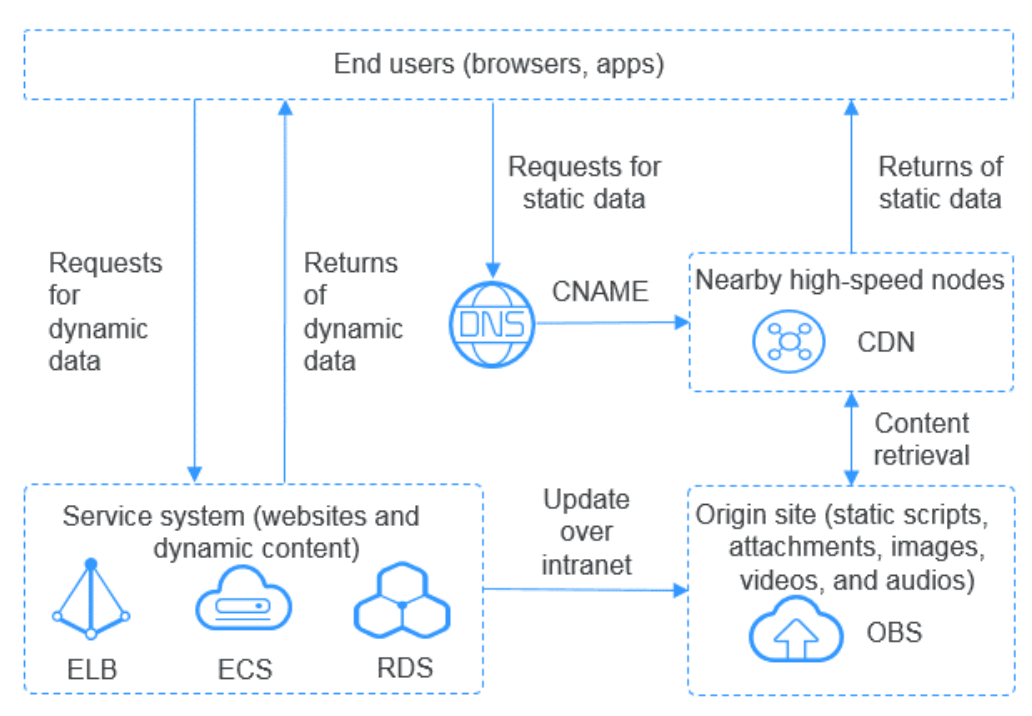

### **Figure 3-2** Static website hosting

### **Online VOD**

### **Scenario Description**

The OBS storage system is scalable, highly reliable, and cost-effective, featuring high concurrency and low latency. Working with the MPC, Content Moderation, and CDN services, OBS can help you quickly construct a fast, secure, and highly available online VOD platform.

OBS serves as the origin server of VOD services. Normal Internet users or professional content creators can upload their video files to OBS, use Content Moderation to review video content, and use MPC to transcode source video files. The processed video content then is played on devices after CDN acceleration.

### **Recommended Services**

Content delivery network (CDN), Media Processing Center (MPC), and Content Moderation

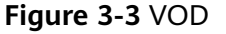

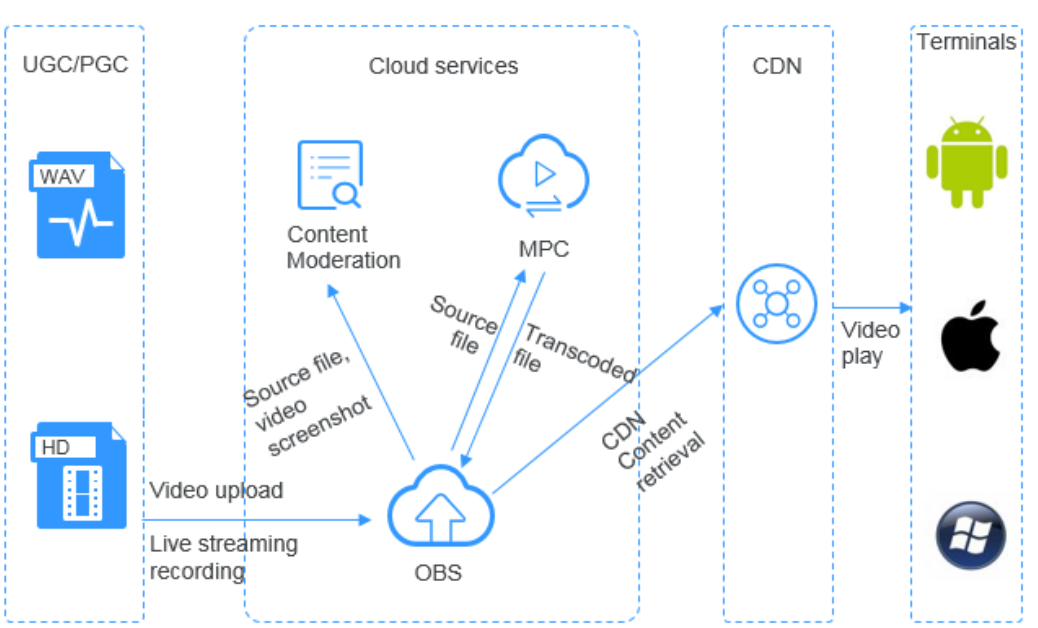

### **DNA Sequencing**

### **Scenario Description**

OBS is a reliable, cost-effective system for storing massive amounts of data and features high concurrency and low latency. It works with compute services to help you easily build a DNA sequencing platform.

You can use Direct Connect to automatically upload data from the sequencer in your data center to Huawei Cloud. You can then perform data analysis on the compute cluster (including ECS, CCE, and MRS services), and the analysis results will be stored in OBS. After an analysis is completed, the source DNA data will be automatically stored in the Archive storage class in OBS, and the sequencing results can be distributed to hospitals and scientific research institutes over the Internet.

### **Recommended Services**

Elastic Cloud Server (ECS), Bare Metal Server (BMS), MapReduce Service (MRS), Cloud Container Engine (CCE), and Direct Connect (DC)

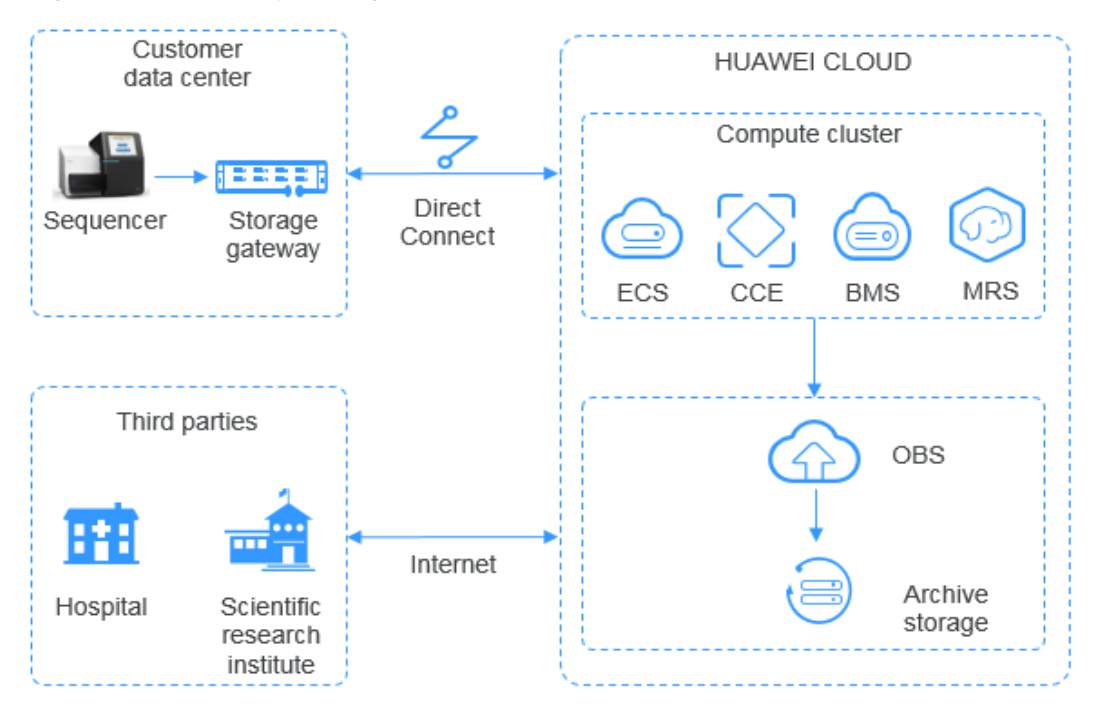

#### **Figure 3-4** DNA sequencing

### **Intelligent Video Surveillance**

### **Scenario Description**

OBS provides reliable, inexpensive storage for virtually any amount of data. It has high performance and low latency and offers end-to-end solutions that cover device management, video surveillance, video processing, and more. Such solutions are ideal for individuals and enterprises alike.

You can upload surveillance videos in cameras to Huawei Cloud over the Internet or using a **[Direct Connect](https://support.huaweicloud.com/intl/en-us/bestpractice-obs/obs_05_0160.html)** connection. Video files on the processing platform consisting of ECS and ELB are segmented and then stored into OBS. Later, you can download the video segments from OBS to play them on terminals. Video files stored in OBS can also be backed up using **[Cross-Region Replication](https://support.huaweicloud.com/intl/en-us/ugobs-obs/obs_41_0034.html)**, improving storage security and reliability.

### **Recommended Services**

Elastic Load Balance (ELB) and Elastic Cloud Server (ECS)

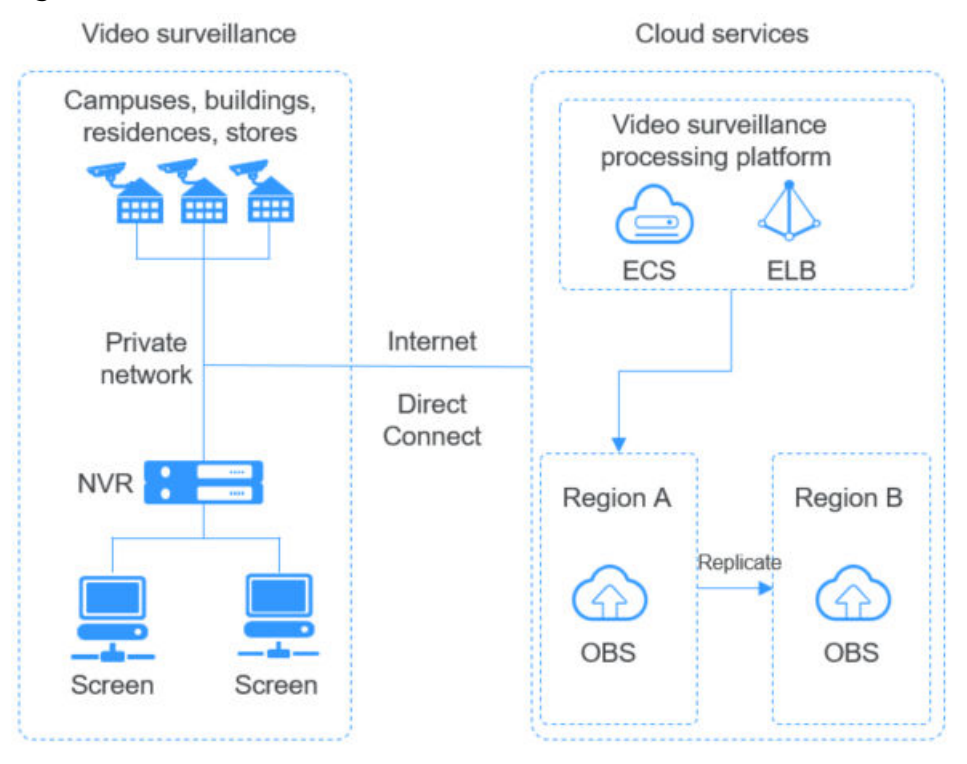

#### **Figure 3-5** Video surveillance

### **Backup and Archiving**

### **Scenario Description**

OBS offers a highly reliable, inexpensive storage system featuring high concurrency and low latency. It can hold massive amounts of data, meeting the archive needs for unstructured data of applications and databases.

You can use the synchronization clients (such as OBS Browser+ and obsutil), Cloud Storage Gateway (CSG), DES, or mainstream backup software to back up your onpremises data to OBS. OBS also provides lifecycle rules to automatically transition objects between storage classes to save your money on storage. You can restore data from OBS to a DR or test host on the cloud.

- Synchronization clients: good for manual backup of a single database or program
- Backup software: applicable to automatic backup for multiple applications or hosts, delivering strong compatibility
- CSG: seamlessly compatible with on-premises backup systems
- DES: ideal for archiving massive volumes of data. It transfers data using Teleport devices and disks to cloud.

### **Recommended Services**

Data Express Service (DES) and Elastic Cloud Server (ECS)

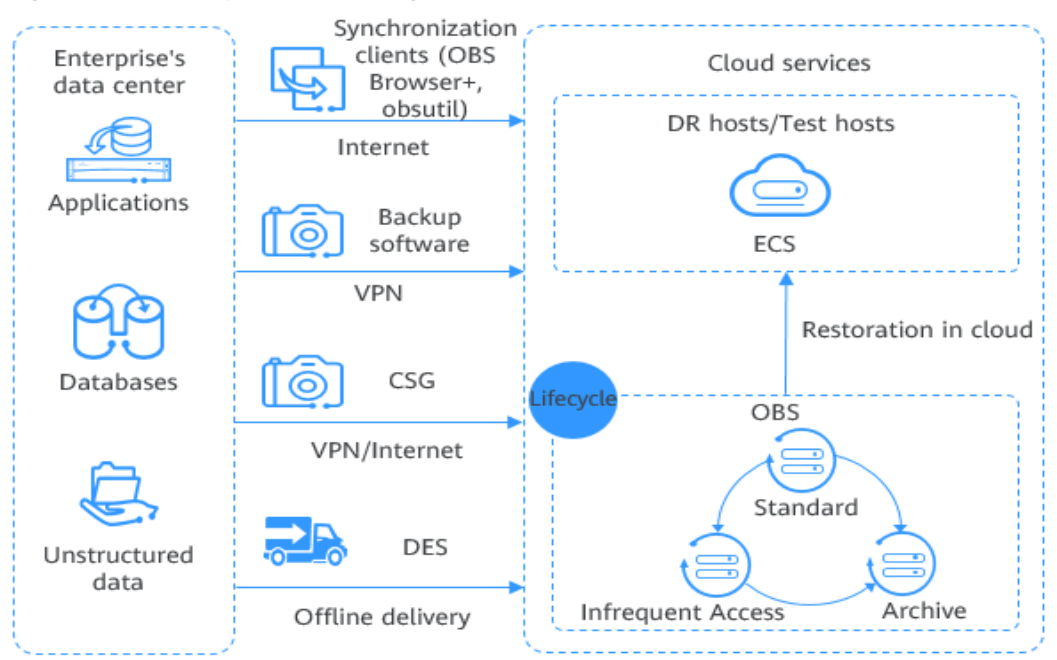

### **Figure 3-6** Backup and archiving

### **High-Performance Computing**

### **Scenario Description**

OBS works with cloud services such as ECS, AS, EVS, IMS, IAM, and Cloud Eye to provide reliable high-performance computing (HPC) solutions. These solutions have huge capacity and large single-stream bandwidth.

In HPC scenarios, enterprises can directly upload data to OBS or migrate data to OBS by using DES. The POSIX and HDFS of OBS allow you to mount buckets to HPC flavor nodes, as well as big data and AI applications. This facilitates highperformance computing by providing efficient and convenient data, write, and storage capabilities.

### **Recommended Services**

Data Express Service (DES), Elastic Cloud Server (ECS), Auto Scaling (AS), Image Management Service (IMS), Identity and Access Management (IAM), and Cloud Eye

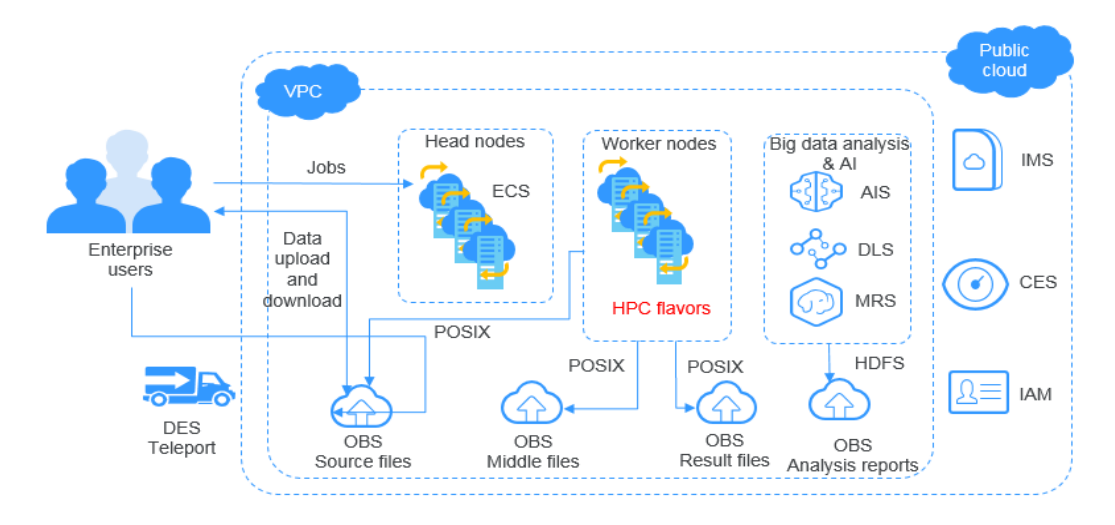

### **Figure 3-7** High-performance computing

### **Enterprise Cloud Boxes (Web Disks)**

### **Scenario Description**

OBS works with cloud services such as ECS, ELB, RDS, and VBS to provide enterprise web disks with a reliable, inexpensive storage system featuring low latency and high concurrency. The storage capacity automatically scales as the volume of stored data grows.

Dynamic data on devices such as mobile phones, PCs, and tablets interacts with the enterprise cloud disk service system built on Huawei Cloud. Requests for dynamic data are sent to the service system for processing and then returned to devices, and the static data is stored in OBS. Service systems can process static data over the intranet. End users can directly request and read the static data from OBS. In addition, OBS provides the lifecycle management function to automatically change storage classes for objects, reducing storage costs.

### **Recommended Services**

Elastic Cloud Server (ECS), Elastic Load Balance (ELB), Relational Database Service (RDS), and Volume Backup Service (VBS)

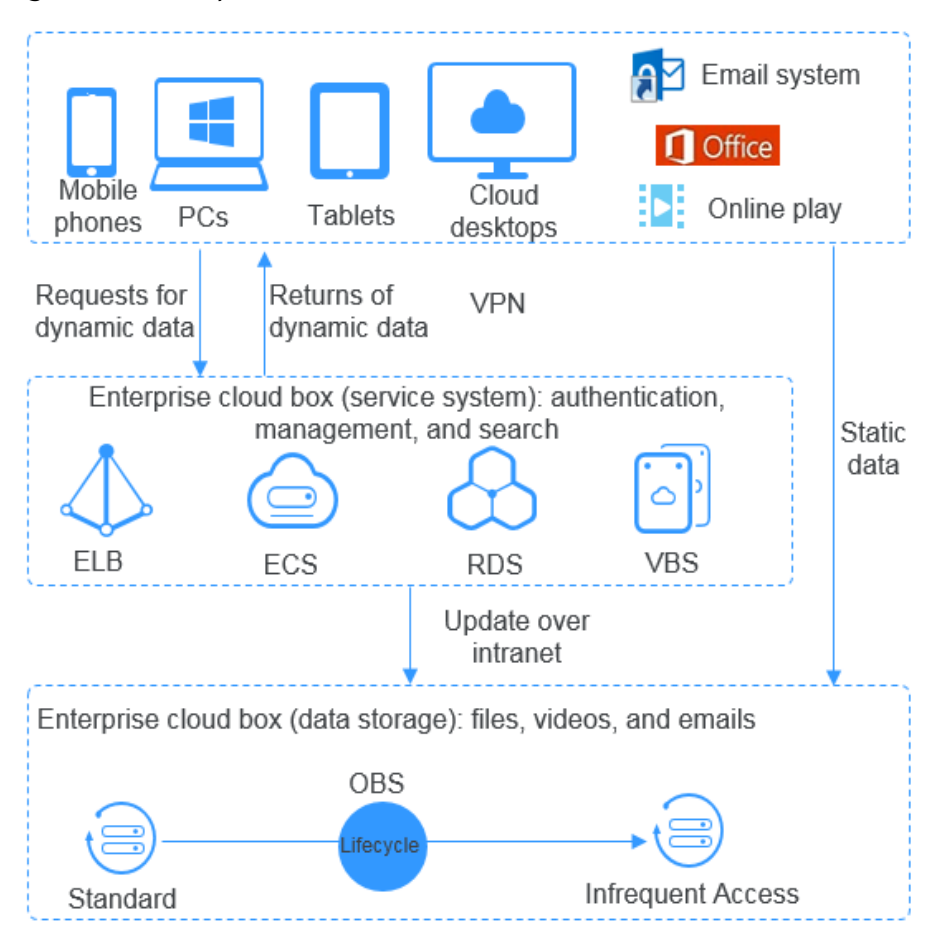

**Figure 3-8** Enterprise cloud boxes (web disks)

# **4 Functions**

<span id="page-22-0"></span>**Table 4-1** lists the basic functions of OBS.

It is recommended that you get familiar with the **[basic concepts](#page-54-0)** of OBS before using OBS.

| <b>Function</b>                 | <b>Description</b>                                                                                                    | <b>Region</b><br><b>Availabilit</b><br>$\mathbf{y}$                                                                                                | <b>OBS 2.0</b>                                                                                  | <b>OBS 3.0</b> |
|---------------------------------|----------------------------------------------------------------------------------------------------|----------------------------------------------------------------------------------------------------|-------------------------------------------------------------------------------------------------|----------------|
| <b>Storage</b><br>classes       | OBS offers the following<br>storage classes: Standard,<br>Infrequent Access, Archive,<br>and Deep Archive (under<br>limited beta testing), to<br>meet different requirements<br>for storage performance<br>and cost. | All<br>(Deep<br>Archive<br>storage is<br>now under<br>limited<br>heta<br>testing<br>and is only<br>supported<br>in the TR-<br>Istanbul<br>region.) | Supported<br>(Deep<br>Archive<br>storage is<br>currently<br>not<br>available<br>for OBS<br>2.0. | Supported      |
| <b>Bucket</b><br>managem<br>ent | Buckets are containers that<br>store objects in OBS. OBS<br>provides easy bucket<br>management. You can<br>conveniently create, list,<br>search for, view, and delete<br>buckets.                                    | All                                                                                                    | Supported                                                                                       | Supported      |

**Table 4-1** OBS functions

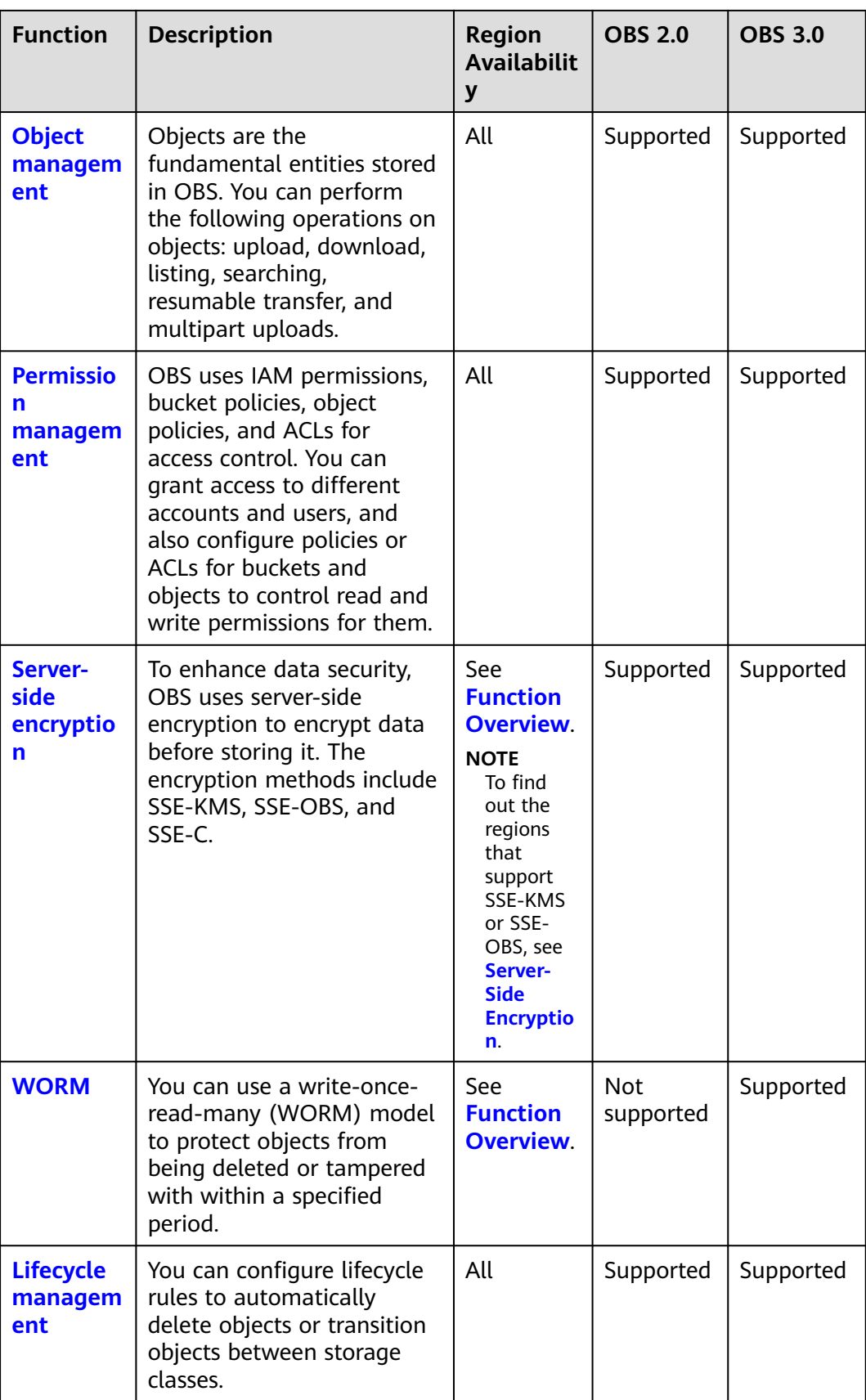

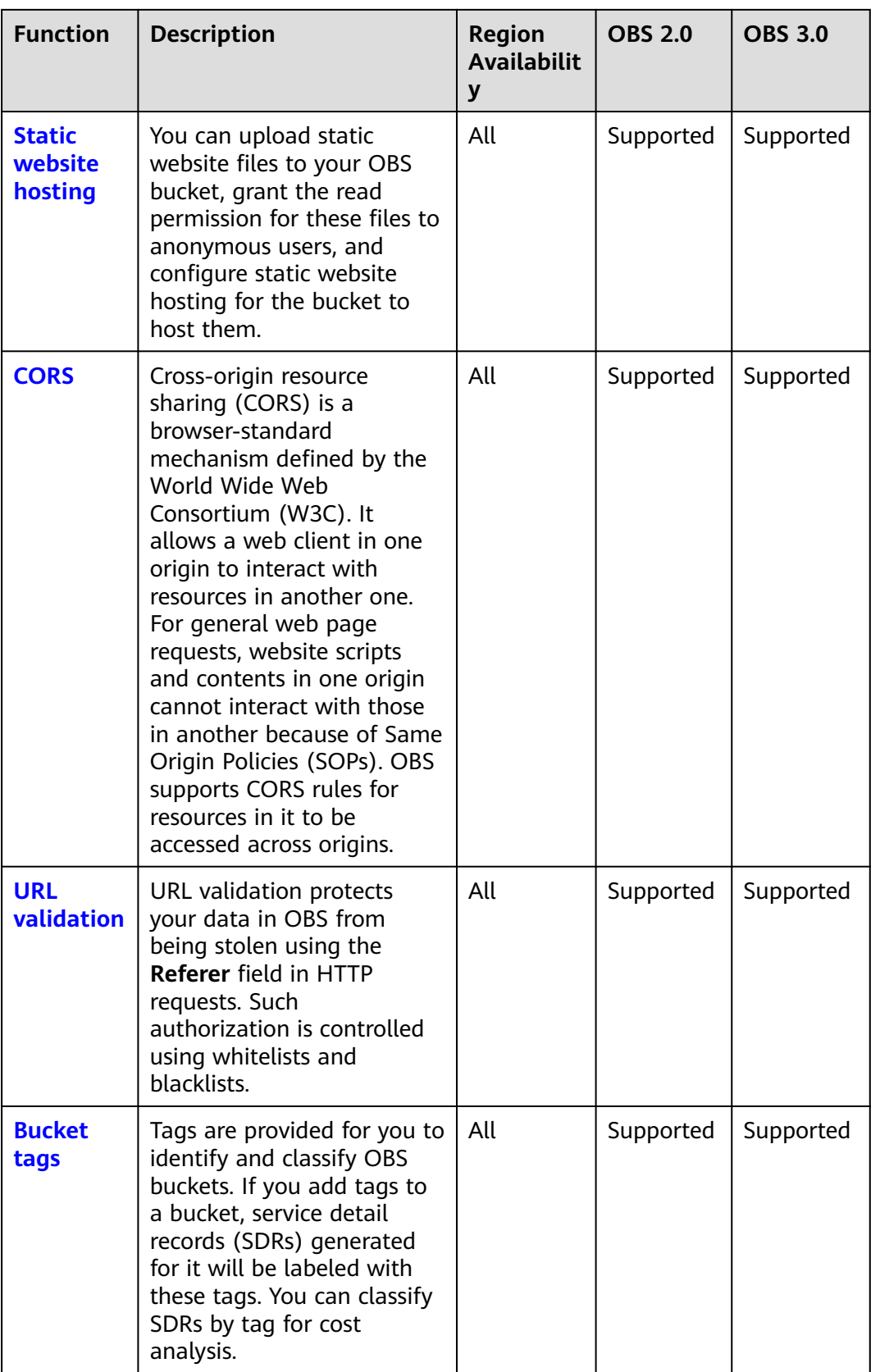

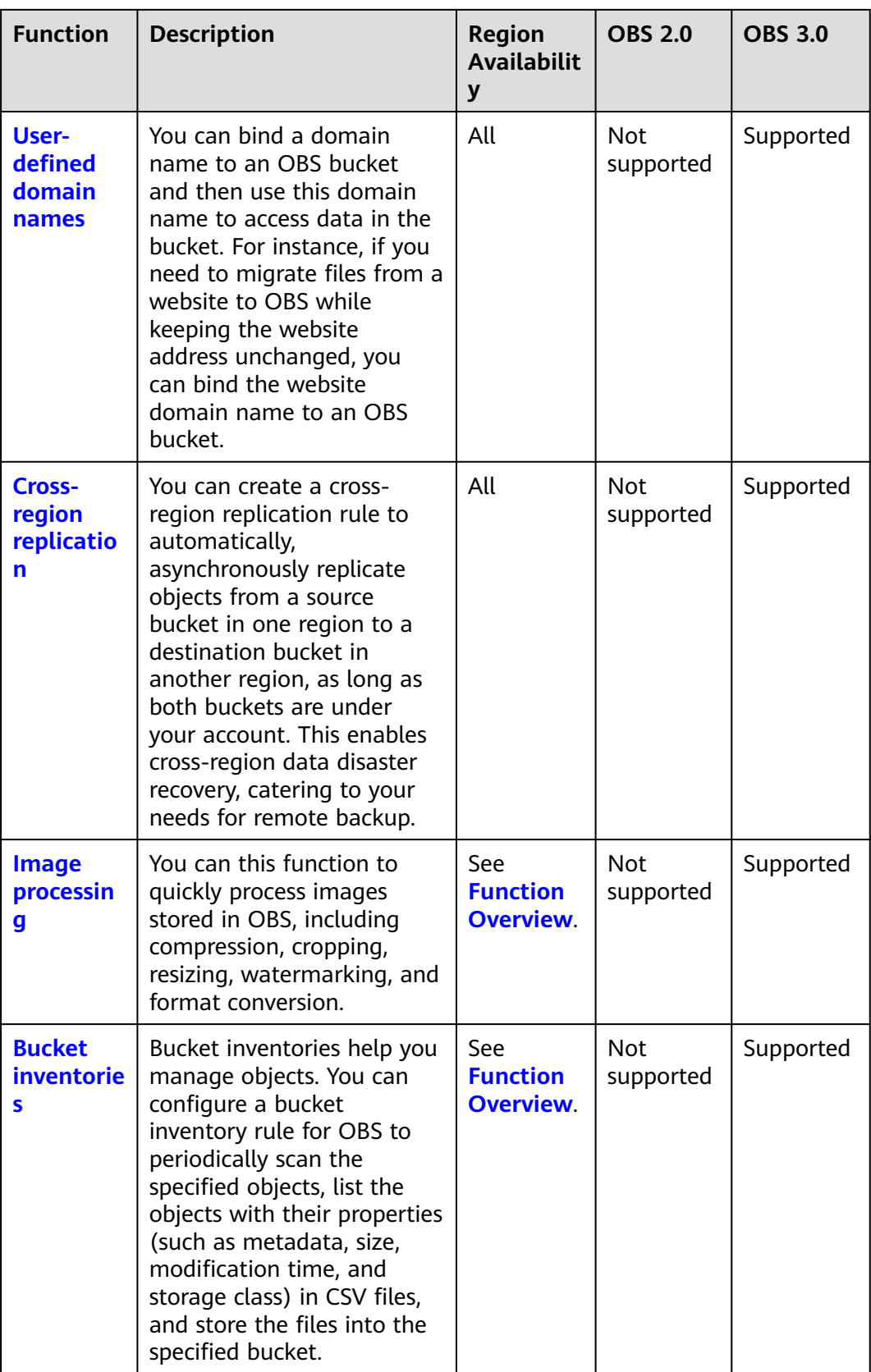

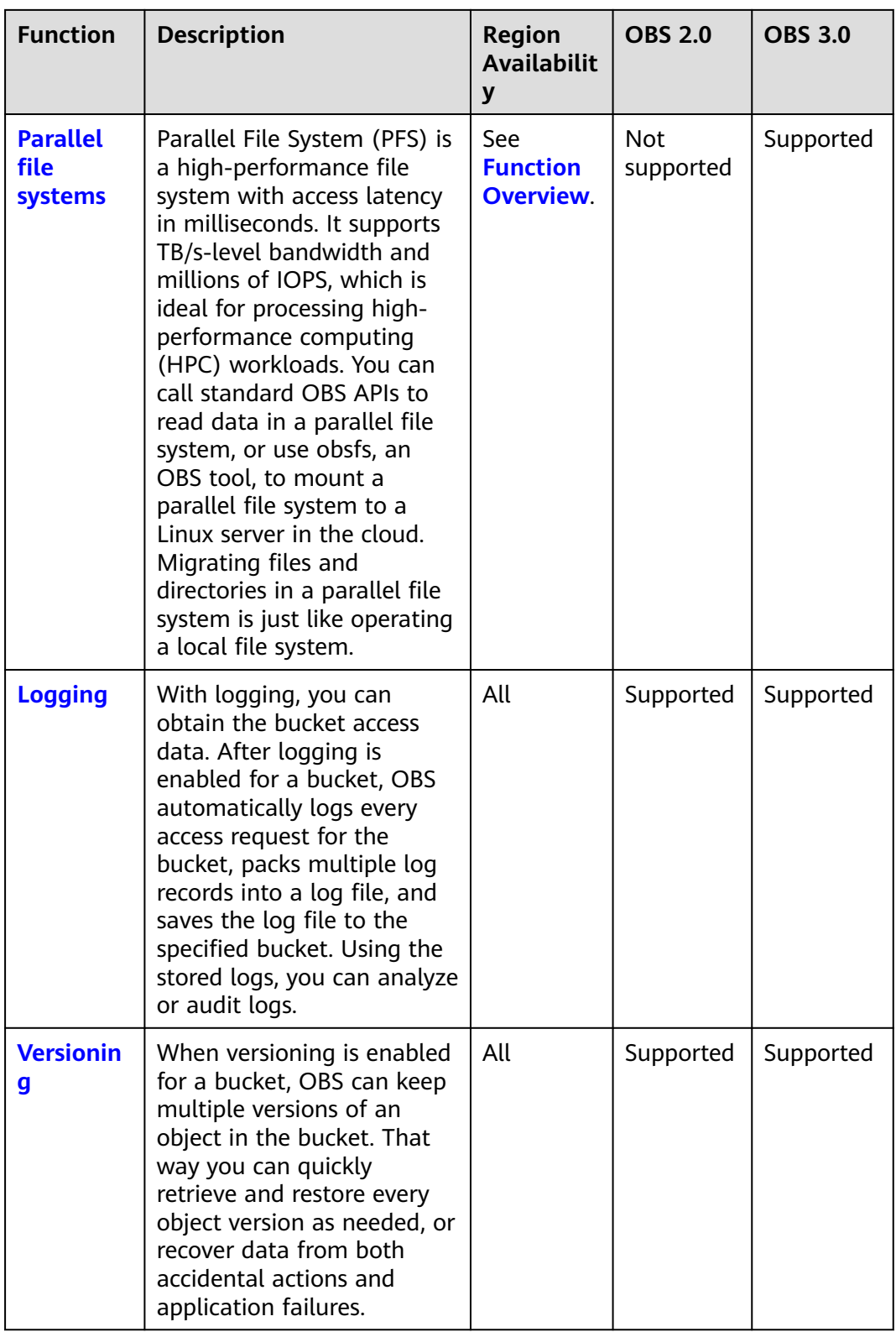

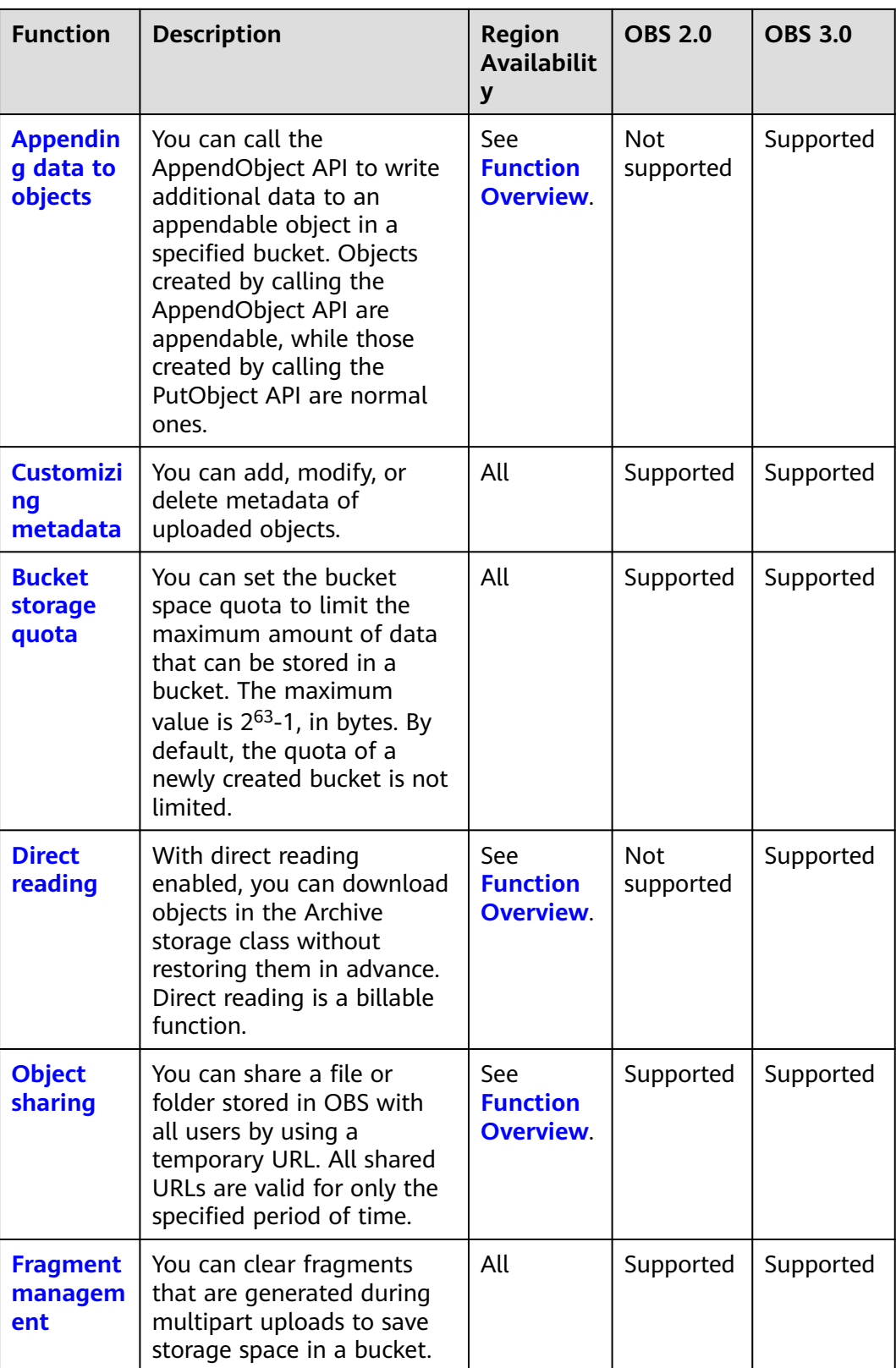

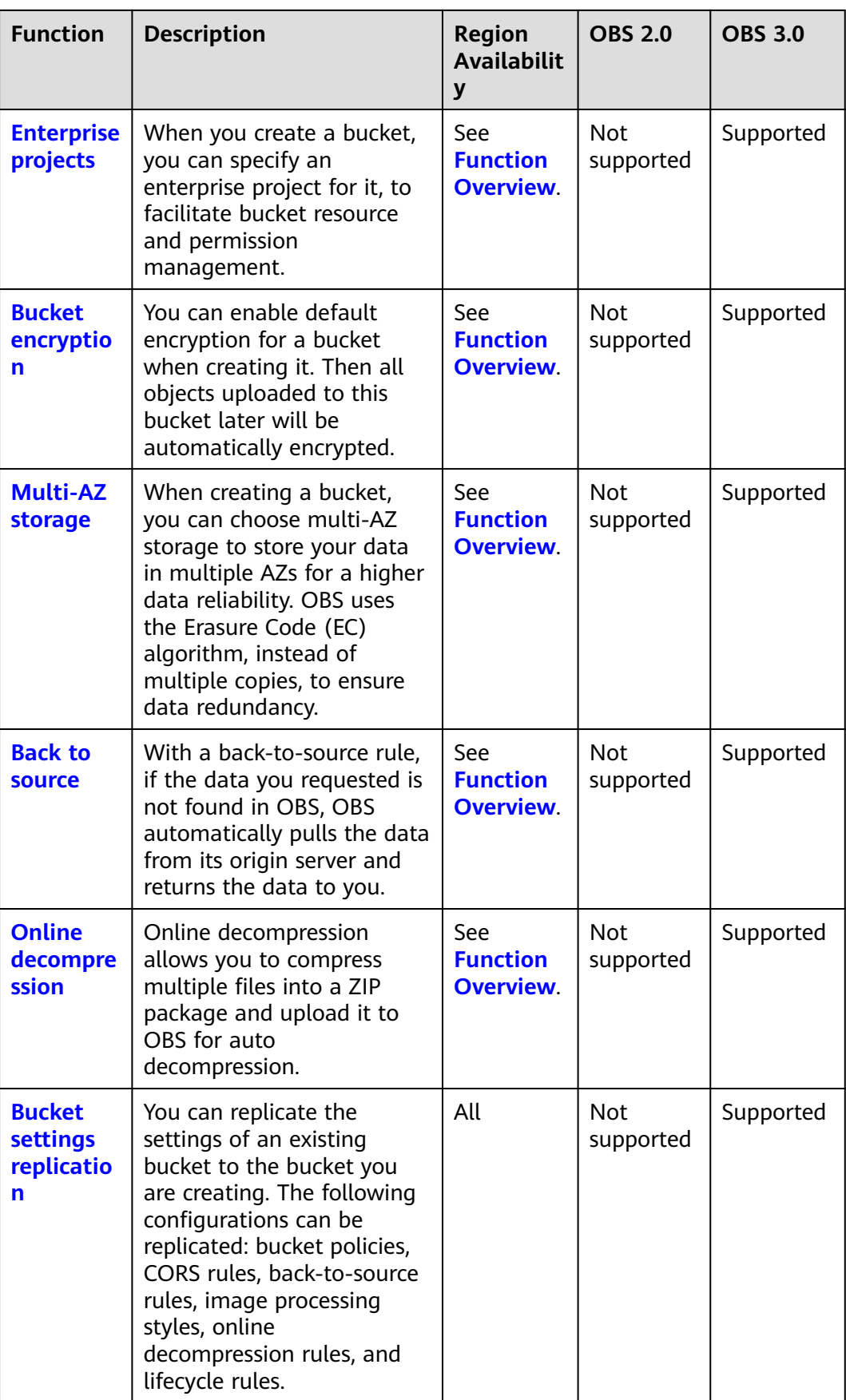

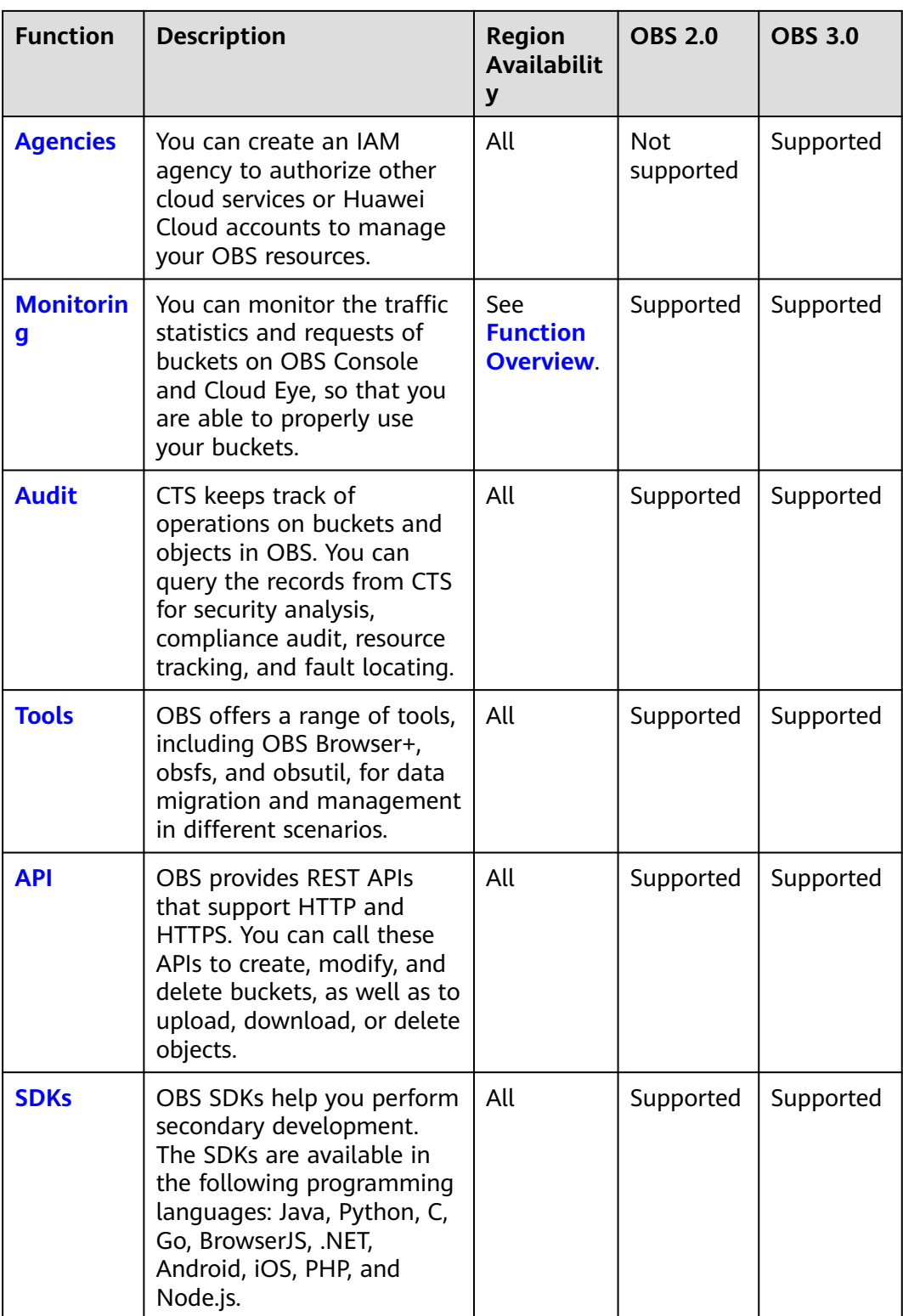

# **5 Security**

## <span id="page-30-0"></span>**5.1 Shared Responsibilities**

Huawei guarantees that its commitment to cyber security will never be outweighed by the consideration of commercial interests. To cope with emerging cloud security challenges and pervasive cloud security threats and attacks, Huawei Cloud builds a comprehensive cloud service security assurance system for different regions and industries based on Huawei's unique software and hardware advantages, laws, regulations, industry standards, and security ecosystem.

Security is a shared responsibility between Huawei Cloud and you. **[Figure 5-1](#page-31-0)** illustrates how the security responsibilities are shared.

- Huawei Cloud: Ensure the security of cloud services and provide secure clouds. Huawei Cloud's security responsibilities include ensuring the security of our IaaS, PaaS, and SaaS services, as well as the physical environments of the Huawei Cloud data centers where our IaaS, PaaS, and SaaS services operate. Huawei Cloud is responsible for not only the security functions and performance of our infrastructure, cloud services, and technologies, but also for the overall cloud O&M security and, in the broader sense, the security and compliance of our infrastructure and services.
- **Tenant:** Use the cloud securely. Tenants of Huawei Cloud are responsible for the secure and effective management of the tenant-customized configurations of cloud services including IaaS, PaaS, and SaaS. This includes but is not limited to virtual networks, the OS of virtual machine hosts and guests, virtual firewalls, API Gateway, advanced security services, all types of cloud services, tenant data, identity accounts, and key management.

### **[Huawei Cloud Security White Paper](https://res-static.hc-cdn.cn/cloudbu-site/china/zh-cn/TrustCenter/WithePaper/SecurityWhitepaper_cn.pdf)[Huawei Cloud Security White Paper](https://res-static.hc-cdn.cn/cloudbu-site/intl/en-us/TrustCenter/WhitePaper/Best%20Practices/SecurityWhitepaper_intl_en.pdf)** elaborates on the ideas and measures for building Huawei Cloud security, including cloud security strategies, the shared responsibility model, compliance and privacy, security organizations and personnel, infrastructure security, tenant service and security, engineering security, O&M security, and ecosystem security.

| <b>Tenant IAM</b>               | Application<br>security                                  | ICP filing for website<br>domain names |                                     | Static website protection<br>with WAF                               | Anti-DDoS Service                                      |                            | Situational<br>awareness                                                               |
|---------------------------------|----------------------------------------------------------|----------------------------------------|-------------------------------------|---------------------------------------------------------------------|--------------------------------------------------------|----------------------------|----------------------------------------------------------------------------------------|
| <b>IAM</b> users<br>User groups | OBS data                                                 |                                        |                                     | Key<br>management                                                   | Credential<br>management                               | Encryption<br>with SSE-KMS | Content<br>moderation                                                                  |
| Agencies                        | protection                                               |                                        |                                     | Data                                                                | Bucket<br>policies                                     |                            | Illegal content<br>cleanup                                                             |
| IAM policies                    |                                                          |                                        |                                     | encryption                                                          | URL validation                                         | Secure                     | Analysis on<br>abnormal<br>access                                                      |
| AKs/SKs                         |                                                          | Tiering                                | Transfer via<br><b>HTTPS</b>        | Lifecycle<br>management                                             | CORS                                                   | deletion of<br>KMS keys    | Least privilege<br>check                                                               |
|                                 |                                                          | Data tiering                           | Secure transfer                     | Secure storage                                                      | Secure use                                             | <b>Secure deletion</b>     | <b>Response to risks</b>                                                               |
| <b>Huawei</b><br>Cloud IAM      | Cloud<br>security                                        |                                        | <b>Transfer via</b><br><b>HTTPS</b> | <b>Default</b><br>security<br><b>Encryption &amp;</b><br>decryption | Temporary<br>credentials<br>Identity<br>authentication | Default<br>security        | <b>Security check</b><br>on public<br>content<br><b>Warnings on</b><br>illegal content |
|                                 |                                                          |                                        | Lifecycle rules                     | <b>Default</b><br>security                                          |                                                        | <b>Bucket</b><br>logging   |                                                                                        |
|                                 |                                                          |                                        |                                     |                                                                     | <b>Access control</b>                                  |                            | <b>Bucket policy</b><br>analysis                                                       |
|                                 | Security isolation<br><b>APIS</b><br><b>OBS</b> security |                                        |                                     | <b>Operating systems</b>                                            |                                                        | Network control            |                                                                                        |
|                                 | Physical<br>Data centers<br>infrastructure security      |                                        |                                     | <b>AZ disaster</b><br>recovery                                      | <b>Basic</b><br>infrastructure                         |                            | <b>Device lifecycles</b>                                                               |
|                                 |                                                          | Tenant                                 | Huawei Cloud                        |                                                                     |                                                        |                            |                                                                                        |

<span id="page-31-0"></span>**Figure 5-1** Huawei Cloud shared security responsibility model

## **5.2 Identity Authentication and Access Control**

### **Identity Authentication**

You can use OBS Console, OBS Browser+ (a client), obsutil (a command line tool), APIs, and SDKs to access OBS. No matter which method you use, you are accessing OBS over the REST API.

OBS REST APIs support both authenticated and anonymous requests. There will usually be anonymous requests in the scenarios that require public access, for example, accessing a hosted static website. In most cases, requests for OBS resources must be authenticated. An authenticated request must include a signature. The signature is calculated based on the requester's access keys (a pair of AK and SK) that are used as the encryption factor and the specific information included in the request body. OBS uses an access key ID (AK) and a secret access key (SK) together to authenticate the identity of a requester. For more information, see **[Access Keys \(AK/SK\)](https://support.huaweicloud.com/intl/en-us/productdesc-obs/obs_03_0208.html)**.

Other OBS access scenarios include:

- **[Accessing OBS Using Permanent Access Keys](https://support.huaweicloud.com/intl/en-us/perms-cfg-obs/obs_40_0007.html)**
- **[Accessing OBS Using Temporary Access Keys](https://support.huaweicloud.com/intl/en-us/perms-cfg-obs/obs_40_0008.html)**
- **[Accessing OBS Using a Temporary URL](https://support.huaweicloud.com/intl/en-us/perms-cfg-obs/obs_40_0009.html)**
- **[Accessing OBS Using an IAM Agency](https://support.huaweicloud.com/intl/en-us/perms-cfg-obs/obs_40_0010.html)**

### **Access Control**

OBS access control can be implemented based on IAM permissions, bucket policies, ACLs, URL validation, and CORS.

<span id="page-32-0"></span>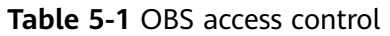

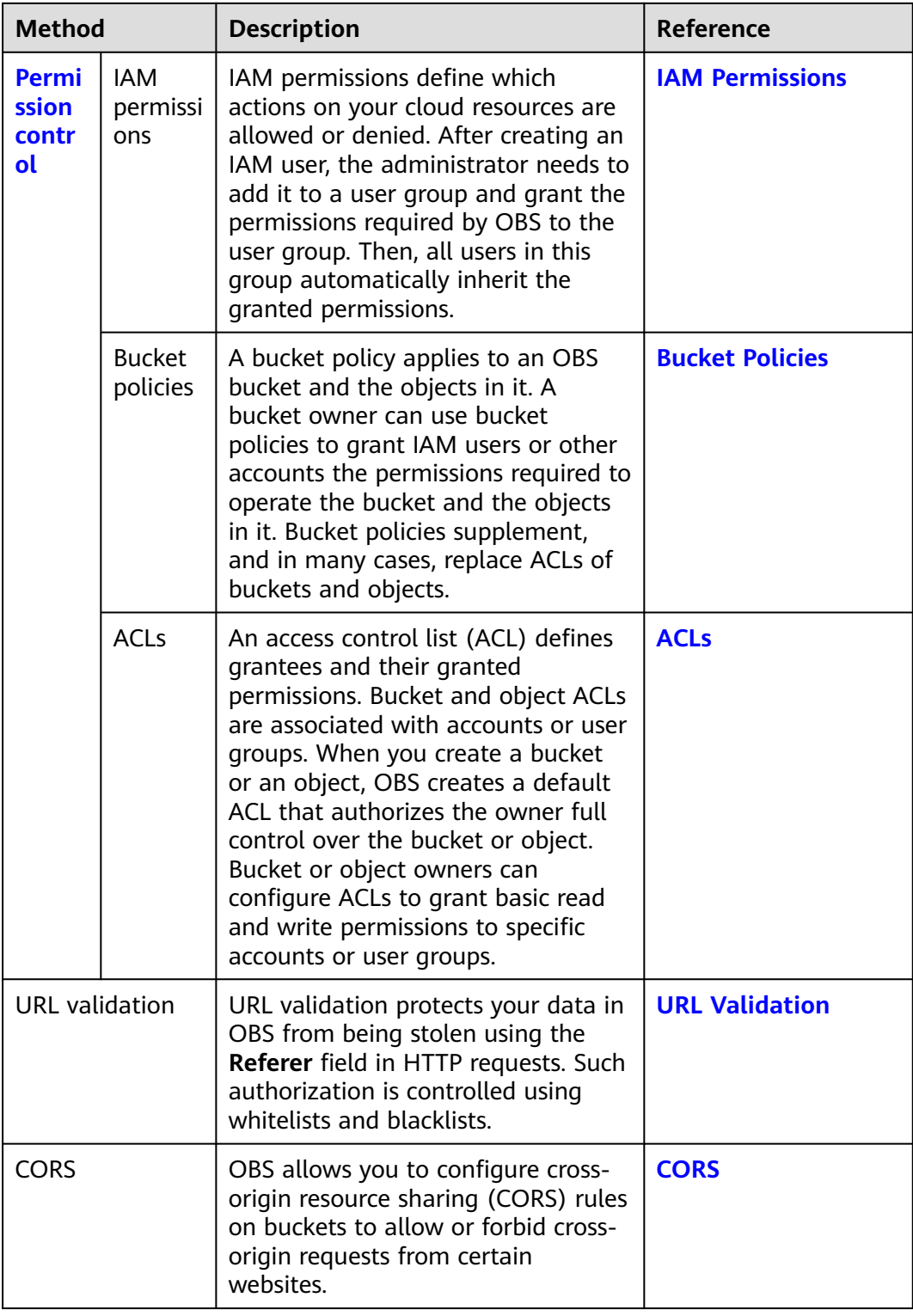

## **5.3 Data Protection**

OBS takes different measures to keep data stored in OBS secure and reliable.

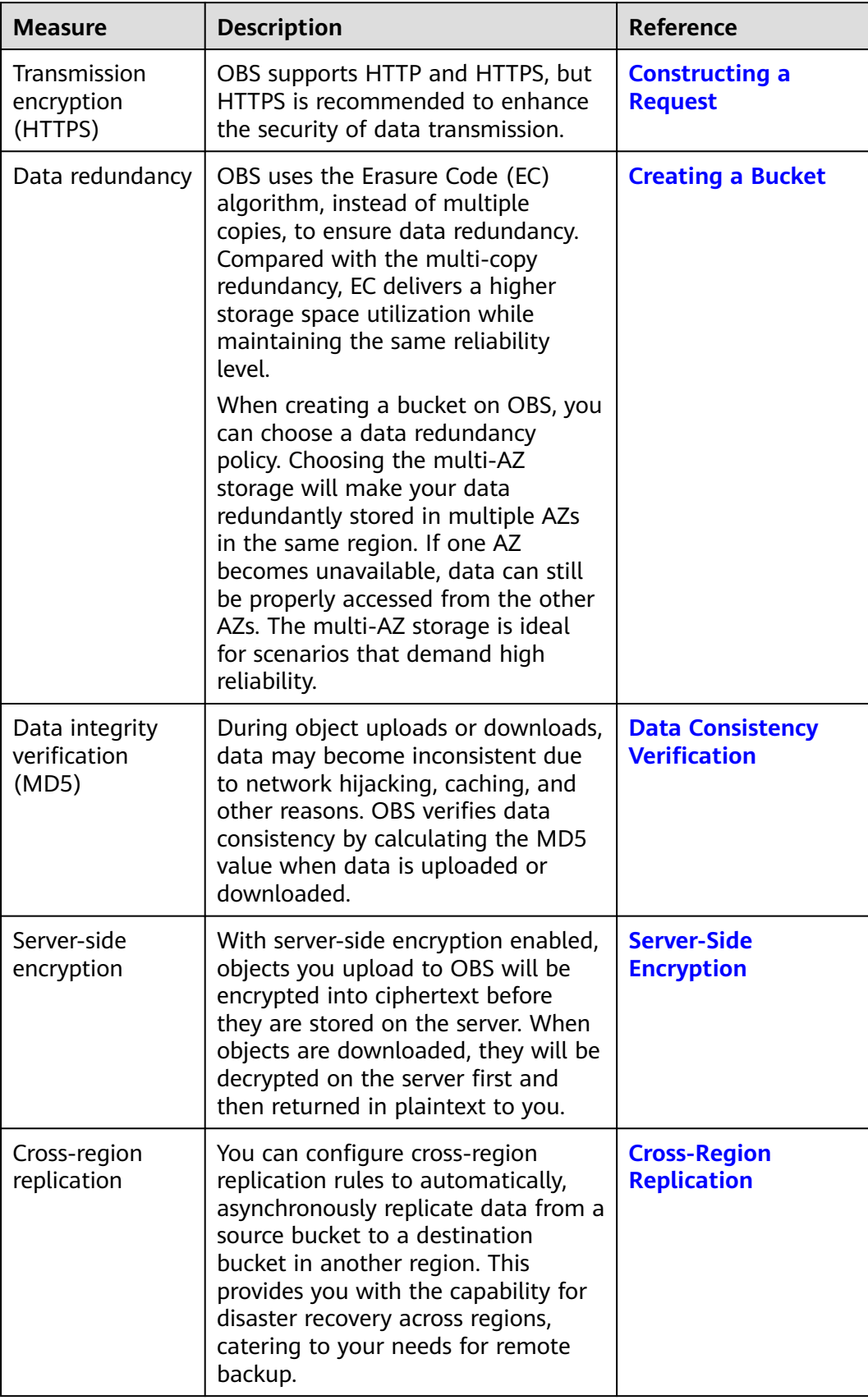

### **Table 5-2** Data protection measures

<span id="page-34-0"></span>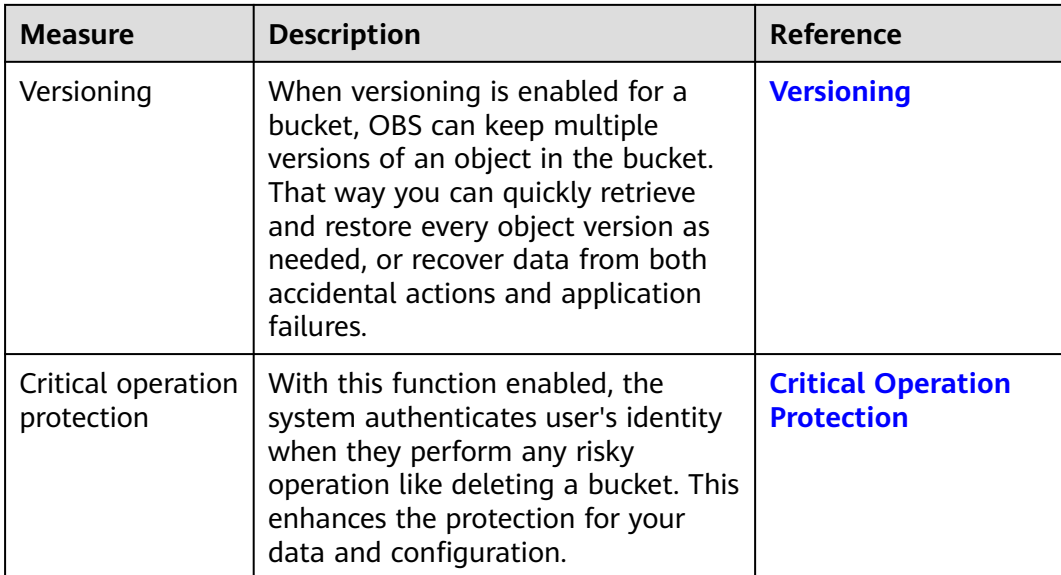

## **5.4 Audit and Logging**

### **Audit**

Cloud Trace Service (CTS) records operations on the cloud resources in your account. You can use the logs generated by CTS to perform security analysis, track resource changes, audit compliance, and locate faults.

After you enable CTS and configure a tracker, CTS can record management and data traces of OBS for auditing.

For details about how to enable and configure CTS, see **[Enabling CTS](https://support.huaweicloud.com/intl/en-us/qs-cts/cts_02_0001.html)**.

For details about OBS management and data traces that can be tracked by CTS, see **[Cloud Trace Service](https://support.huaweicloud.com/intl/en-us/usermanual-obs/obs_03_0020.html)**.

View traces.

<span id="page-35-0"></span>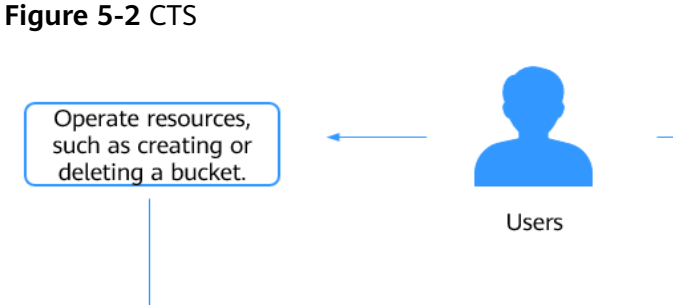

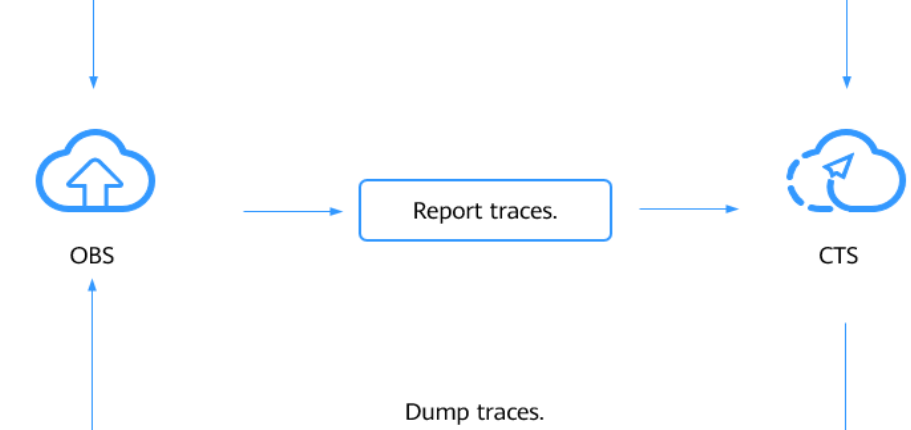

### **Logging**

You can enable OBS logging for bucket analysis or audit. After logging is enabled for a bucket, OBS automatically logs access requests for the bucket and writes the generated log files into the specified bucket. With access logs, the bucket owner can deeply analyze the characteristics, types, or trends of requests sent to the bucket.

For the introduction and configuration of OBS logging, see **[Logging](https://support.huaweicloud.com/intl/en-us/ugobs-obs/obs_41_0046.html)**.

## **5.5 Resilience**

OBS offers a five-level reliability architecture. It ensures data durability and reliability by leveraging cross-region replication, disaster recovery across AZs, device and data redundancy in an AZ, and detection of slow disks and bad sectors.

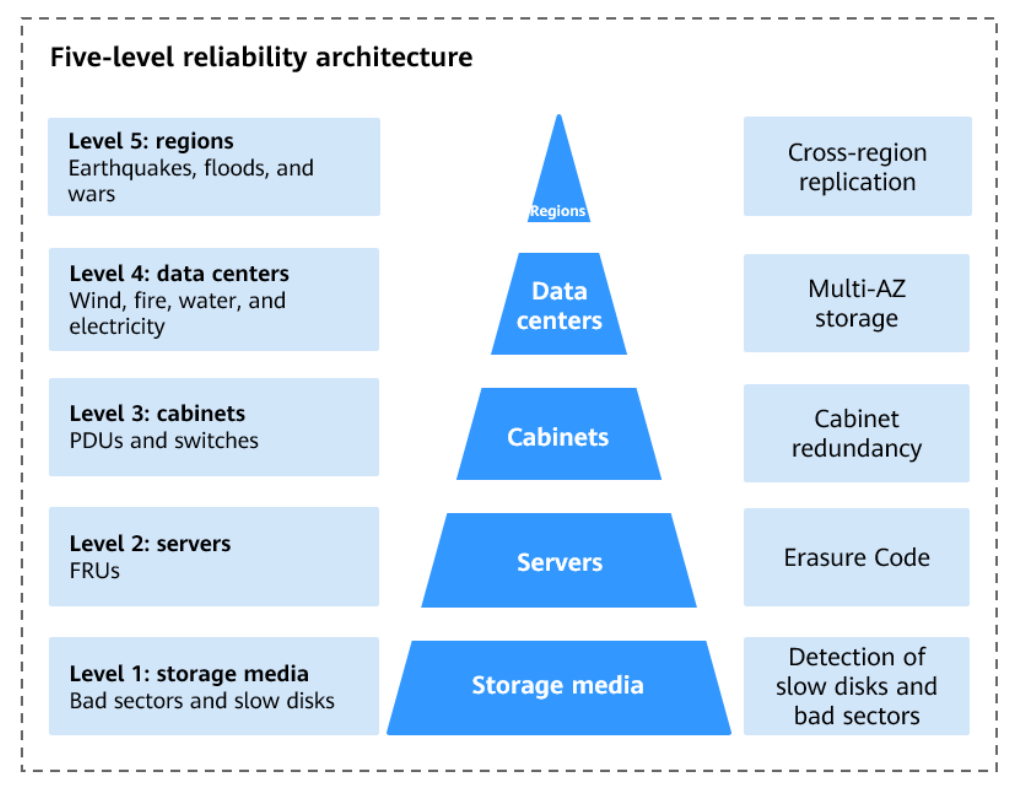

<span id="page-36-0"></span>**Figure 5-3** Five-level reliability architecture of OBS

## **5.6 Risk Monitoring**

OBS uses Cloud Eye to perform monitoring over resources and operations, helping you monitor your buckets and receive alarms and notifications in real time. You can get the details about requests, traffic, bandwidth, error responses, and storage usage of your buckets.

For details about OBS monitoring metrics and how to create alarm rules, see **[Monitoring](https://support.huaweicloud.com/intl/en-us/ugobs-obs/obs_41_0048.html)**.

## **5.7 Certificates**

### **Compliance Certificates**

Huawei Cloud services and platforms have obtained various security and compliance certifications from authoritative organizations, such as International Organization for Standardization (ISO). You can **[download](https://www.huaweicloud.com/intl/en-us/securecenter/compliance/compliance-center/download-compliance-certificates.html)** them from the console.

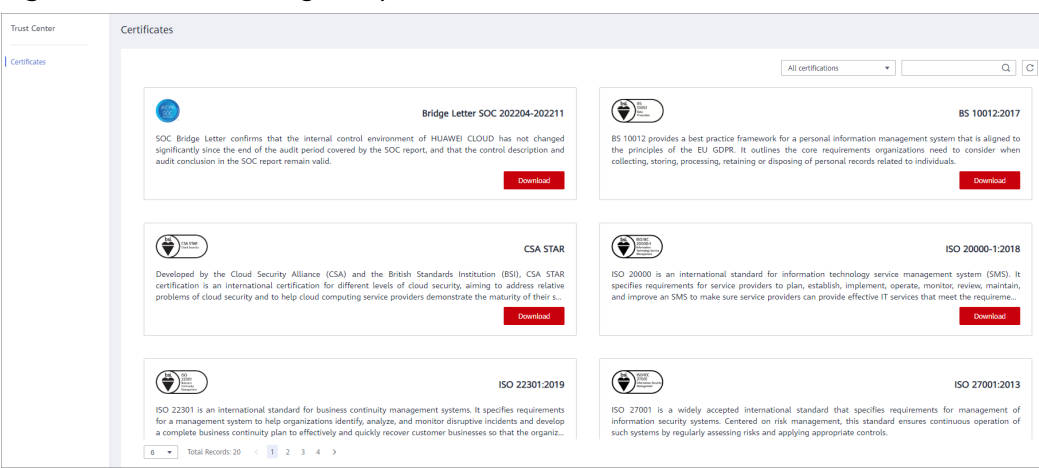

**Figure 5-4** Downloading compliance certificates

### **Resource Center**

Huawei Cloud also provides the following resources to help users meet compliance requirements. For details, see **[Resource Center](https://www.huaweicloud.com/intl/en-us/securecenter/resource.html)**.

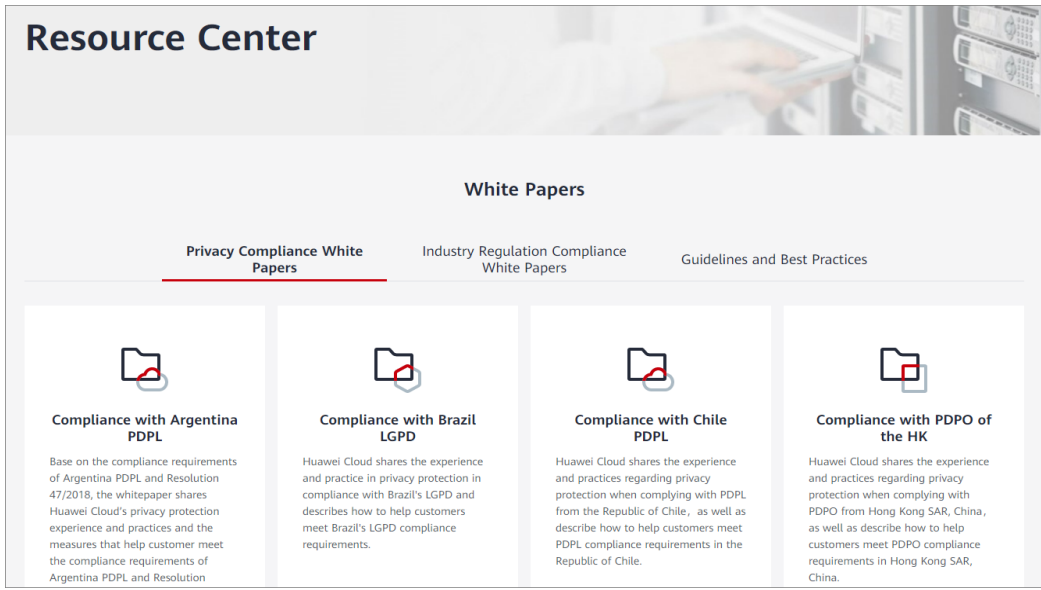

**Figure 5-5** Resource center

# <span id="page-38-0"></span>**6 Permissions Management**

You can use Identity and Access Management (IAM) to manage OBS permissions and control access to your resources. IAM provides identity authentication, permissions management, and access control.

You can create IAM users for your employees, and assign permissions to these users on a principle of least privilege (PoLP) basis to control their access to specific resource types. For example, you can create IAM users for software developers and assign specific permissions to allow them to use OBS resources but prevent them from being able to delete resources or perform any high-risk operations.

If your Huawei Cloud account does not require individual IAM users for permissions management, skip this section.

IAM is a free service. You only pay for the resources in your account. For more information about IAM, see **[What Is IAM?](https://support.huaweicloud.com/intl/en-us/productdesc-iam/iam_01_0026.html)**

### **OBS Permissions**

By default, new IAM users do not have any permissions assigned. You can assign permissions to these users by adding them to one or more groups and attaching policies or roles to the groups.

OBS is a global service deployed and accessed without specifying any physical region. OBS permissions are assigned to users in the global project, and users do not need to switch regions when accessing OBS.

You can grant users permissions by using roles or policies.

- Roles: A type of coarse-grained authorization mechanism that provides only a limited number of service-level roles. When using roles to grant permissions, you also need to assign dependency roles. However, roles are not an ideal choice for fine-grained authorization and secure access control.
- Policies: A type of fine-grained authorization mechanism that defines permissions required to perform operations on specific cloud resources under certain conditions. This mechanism allows for more flexible policy-based authorization for secure access control. For example, you can grant OBS users only the permissions for managing a certain type of OBS resources. Most policies define permissions based on APIs. For the API actions supported by OBS, see **[Permissions and Supported Actions](https://support.huaweicloud.com/intl/en-us/api-obs/obs_04_0110.html)**.

### $\Box$  note

Due to data caching, a role and policy involving OBS actions will take effect 10 to 15 minutes after it is attached to a user, an enterprise project, and a user group.

**Table 6-1** lists all system permissions of OBS.

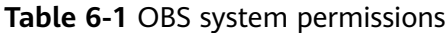

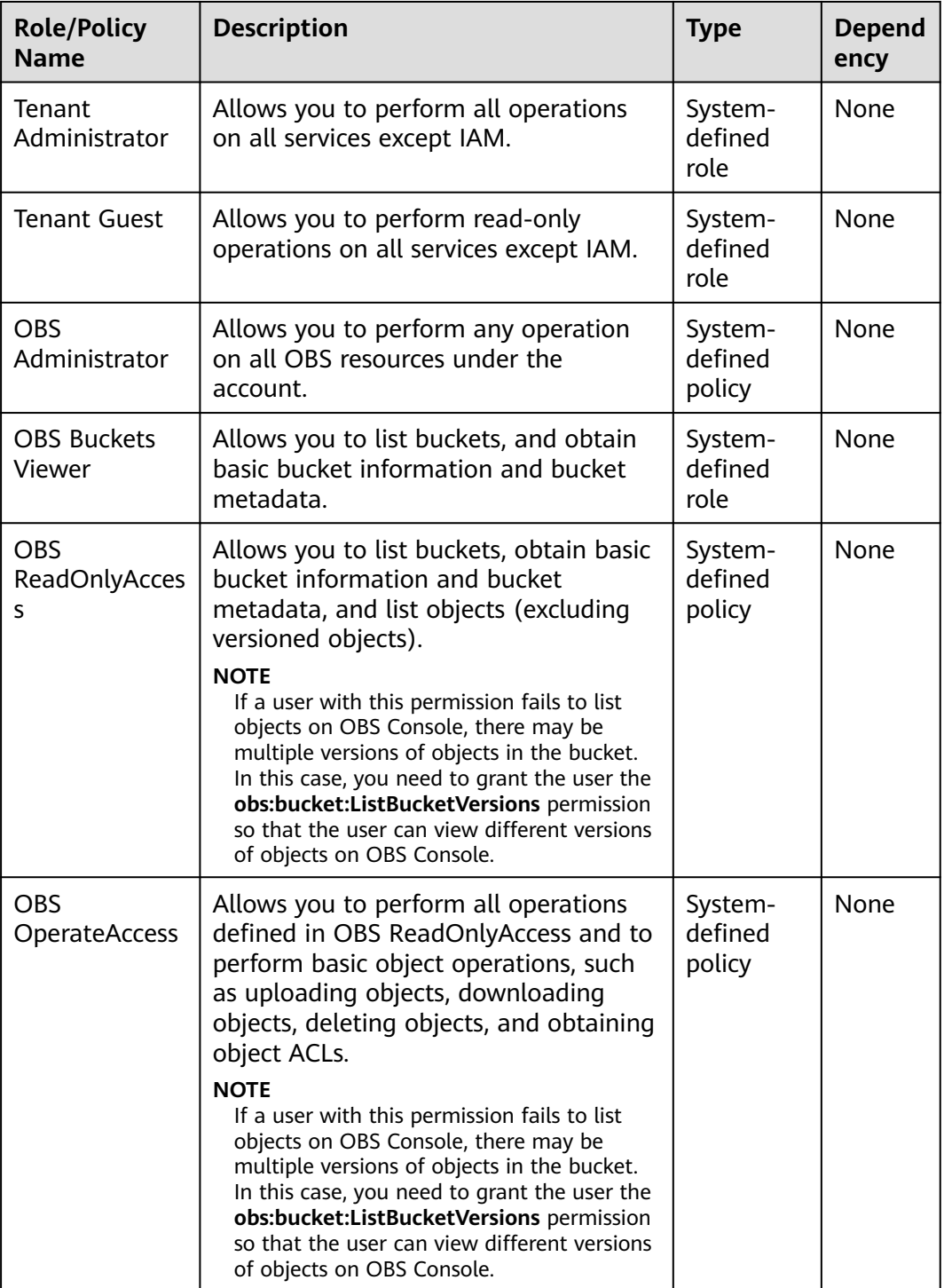

**Table 6-2** lists the common operations supported by each system-defined policy or role of OBS. Select the policies or roles as required.

| Operatio<br>n                                      | <b>Tenant</b><br><b>Administ</b><br>rator | <b>Tenant</b><br>Guest      | <b>OBS</b><br><b>Administ</b><br>rator | <b>OBS</b><br><b>Buckets</b><br><b>Viewer</b> | <b>OBS</b><br><b>ReadOnl</b><br>yAccess | <b>OBS</b><br><b>Operate</b><br><b>Access</b> |
|----------------------------------------------------|-------------------------------------------|-----------------------------|----------------------------------------|-----------------------------------------------|-----------------------------------------|-----------------------------------------------|
| Listing<br>buckets                                 | Supporte<br>d                             | Supporte<br>d               | Supporte<br>d                          | Supporte<br>d                                 | Supporte<br>d                           | Supporte<br>d                                 |
| Creating<br>buckets                                | Supporte<br>d                             | Not<br>supporte<br>d        | Supporte<br>d                          | <b>Not</b><br>supporte<br>d                   | <b>Not</b><br>supporte<br>d             | Not<br>supporte<br>d                          |
| Deleting<br>buckets                                | Supporte<br>d                             | Not<br>supporte<br>d        | Supporte<br>d                          | <b>Not</b><br>supporte<br>d                   | <b>Not</b><br>supporte<br>d             | Not<br>supporte<br>d                          |
| Obtainin<br>g basic<br>bucket<br>informati<br>on   | Supporte<br>d                             | Supporte<br>d               | Supporte<br>d                          | Supporte<br>d                                 | Supporte<br>d                           | Supporte<br>d                                 |
| Controlli<br>ng<br>bucket<br>access                | Supporte<br>d                             | <b>Not</b><br>supporte<br>d | Supporte<br>d                          | <b>Not</b><br>supporte<br>d                   | <b>Not</b><br>supporte<br>d             | <b>Not</b><br>supporte<br>d                   |
| Managin<br>g bucket<br>policies                    | Supporte<br>d                             | <b>Not</b><br>supporte<br>d | Supporte<br>d                          | <b>Not</b><br>supporte<br>d                   | <b>Not</b><br>supporte<br>d             | Not<br>supporte<br>d                          |
| Changing<br>bucket<br>storage<br>classes           | Supporte<br>d                             | Not<br>supporte<br>d        | Supporte<br>d                          | <b>Not</b><br>supporte<br>d                   | <b>Not</b><br>supporte<br>d             | Not<br>supporte<br>d                          |
| Listing<br>objects                                 | Supporte<br>d                             | Supporte<br>d               | Supporte<br>d                          | <b>Not</b><br>supporte<br>d                   | Supporte<br>d                           | Supporte<br>d                                 |
| Listing<br>objects<br>with<br>multiple<br>versions | Supporte<br>d                             | Supporte<br>d               | Supporte<br>d                          | <b>Not</b><br>supporte<br>d                   | <b>Not</b><br>supporte<br>d             | <b>Not</b><br>supporte<br>d                   |
| Uploadin<br>g files                                | Supporte<br>d                             | Not<br>supporte<br>d        | Supporte<br>d                          | <b>Not</b><br>supporte<br>d                   | <b>Not</b><br>supporte<br>d             | Supporte<br>d                                 |

**Table 6-2** Permissions and the allowed operations on OBS resources

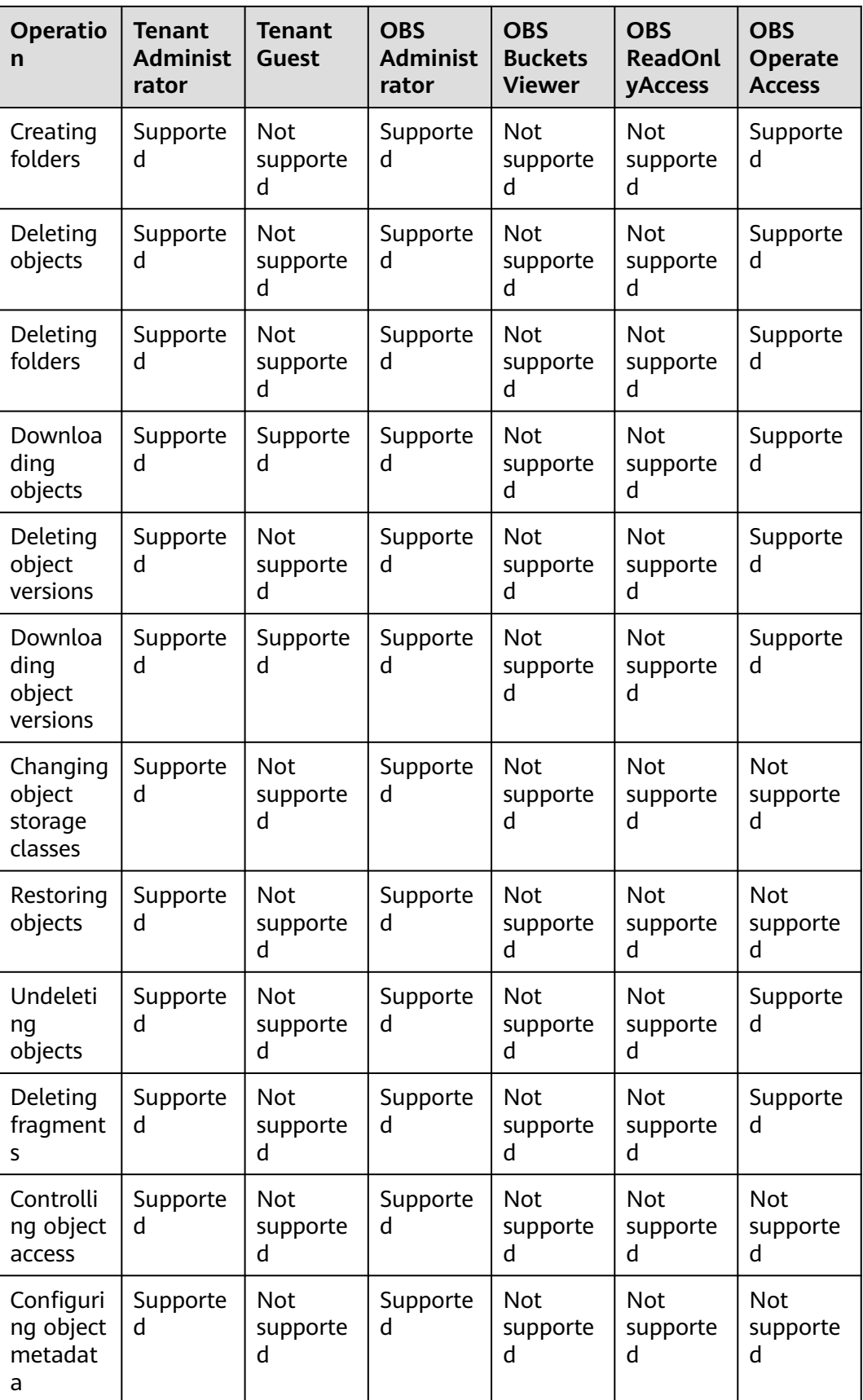

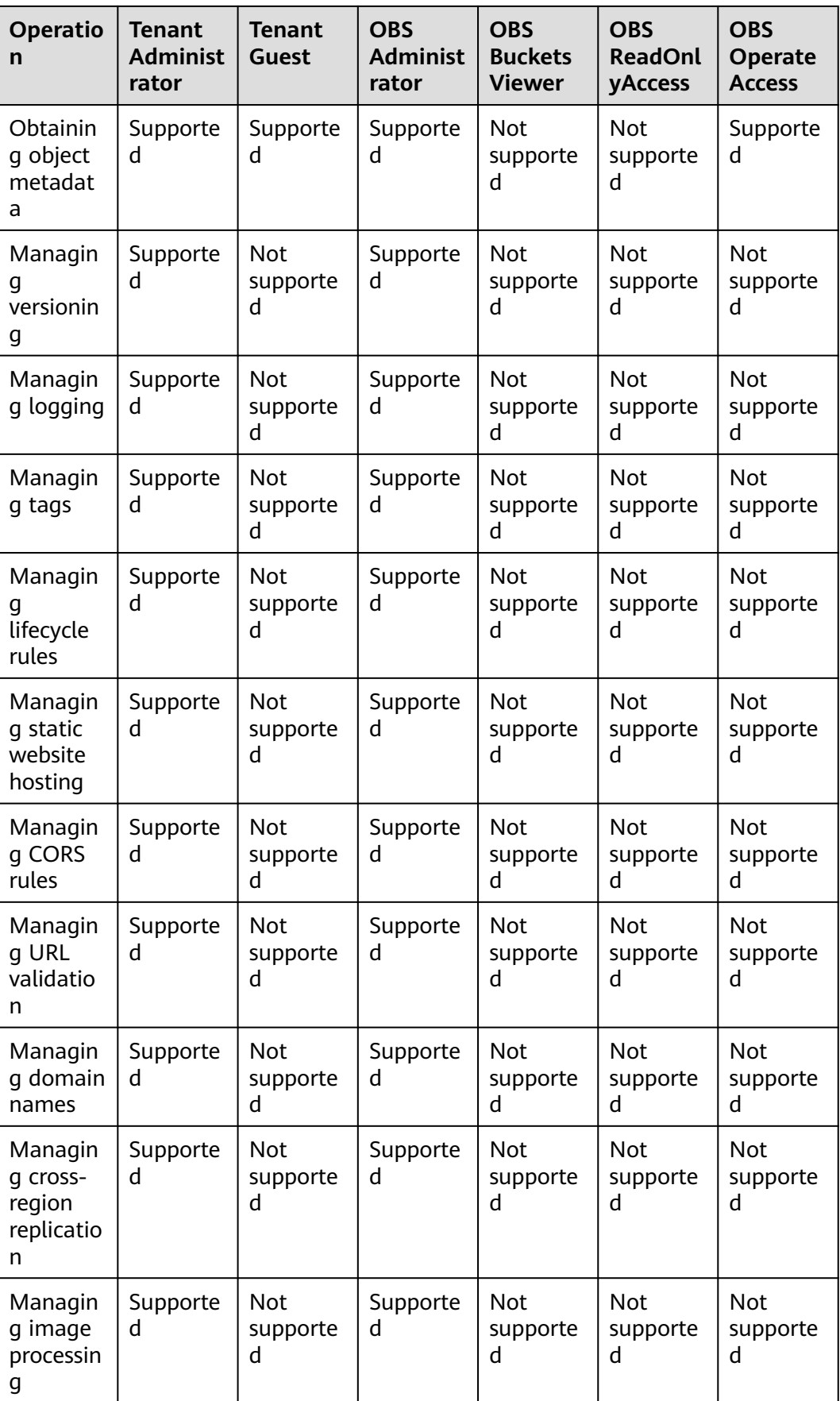

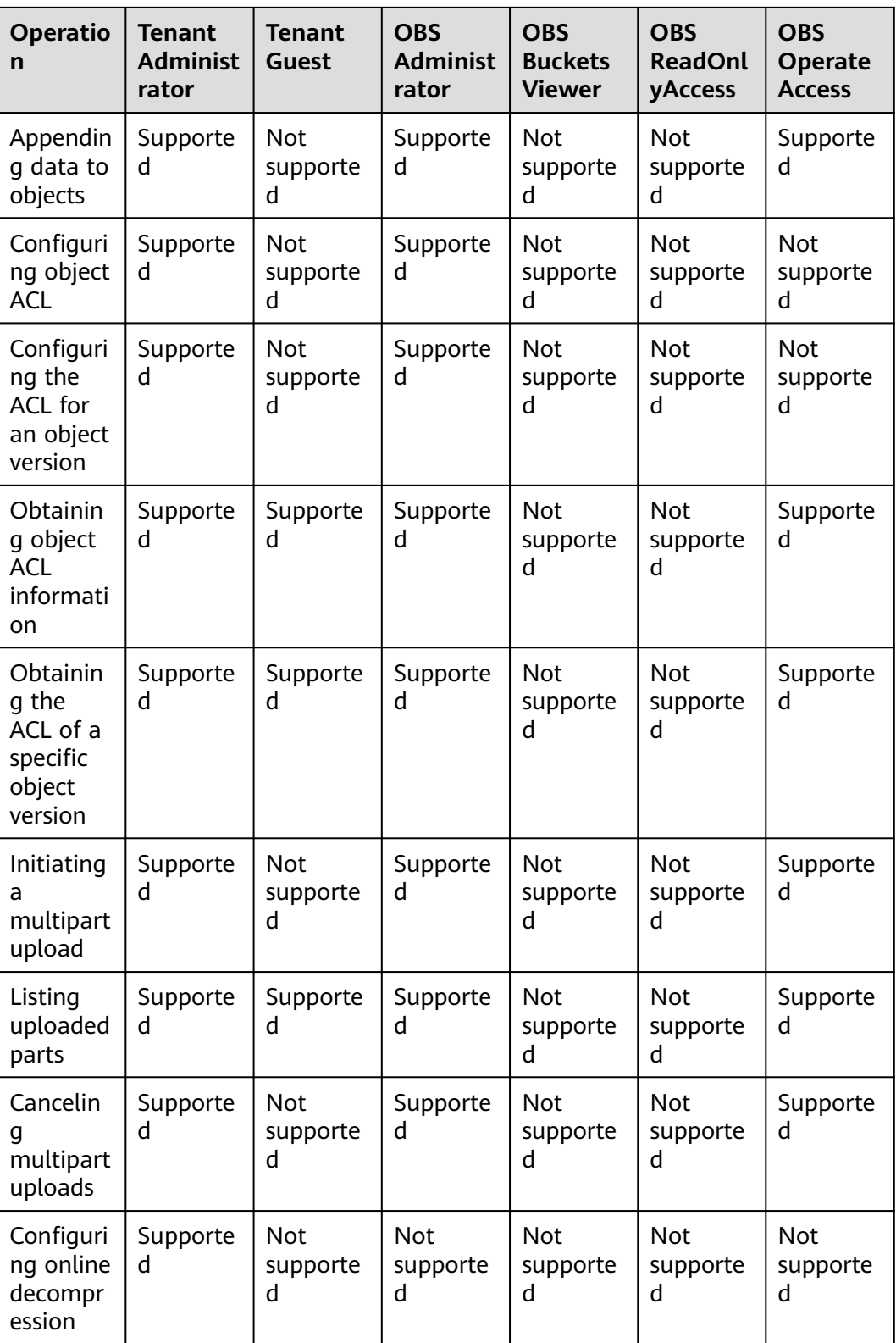

### **OBS Resource Permissions Management**

Access to OBS buckets and objects can be controlled by IAM user permissions, bucket policies, and ACLs.

For more information, see **[OBS Permission Control](https://support.huaweicloud.com/intl/en-us/perms-cfg-obs/obs_40_0001.html)**.

### **Permissions Required for OBS Console Operations**

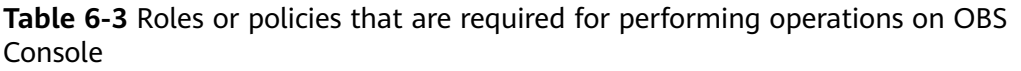

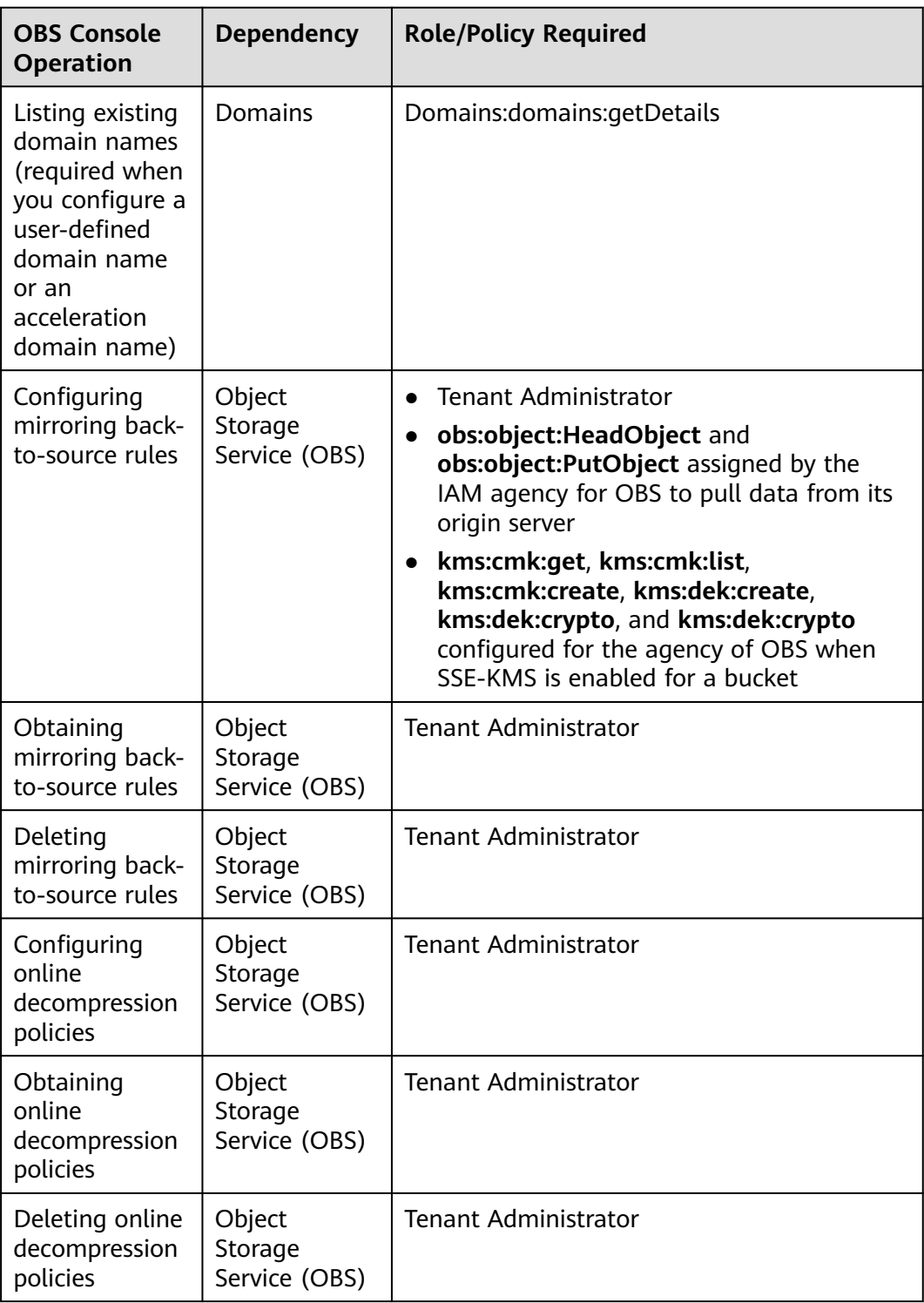

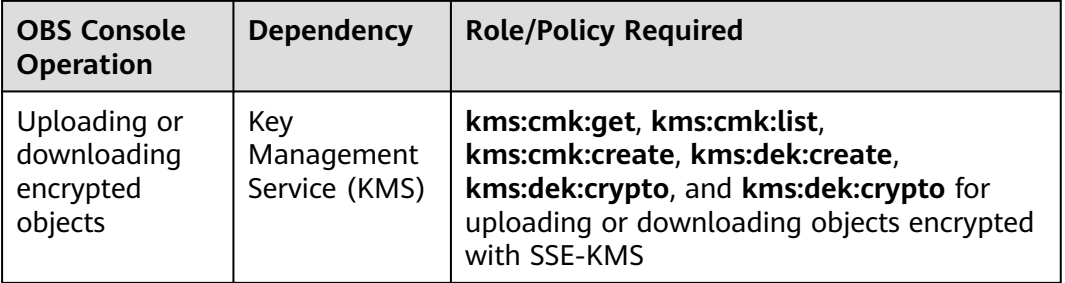

### **References**

- **[What Is IAM?](https://support.huaweicloud.com/intl/en-us/productdesc-iam/iam_01_0026.html)**
- **[IAM Basic Concepts](https://support.huaweicloud.com/intl/en-us/productdesc-iam/iam_01_0023.html)**
- **[Creating a User and Granting OBS Permissions](https://support.huaweicloud.com/intl/en-us/usermanual-obs/obs_03_0122.html)**
- **[IAM Policies and Supported Actions](https://support.huaweicloud.com/intl/en-us/api-obs/obs_04_0110.html)**

# **7 Constraints**

<span id="page-46-0"></span>This section describes the constraints on the use of OBS features.

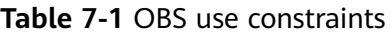

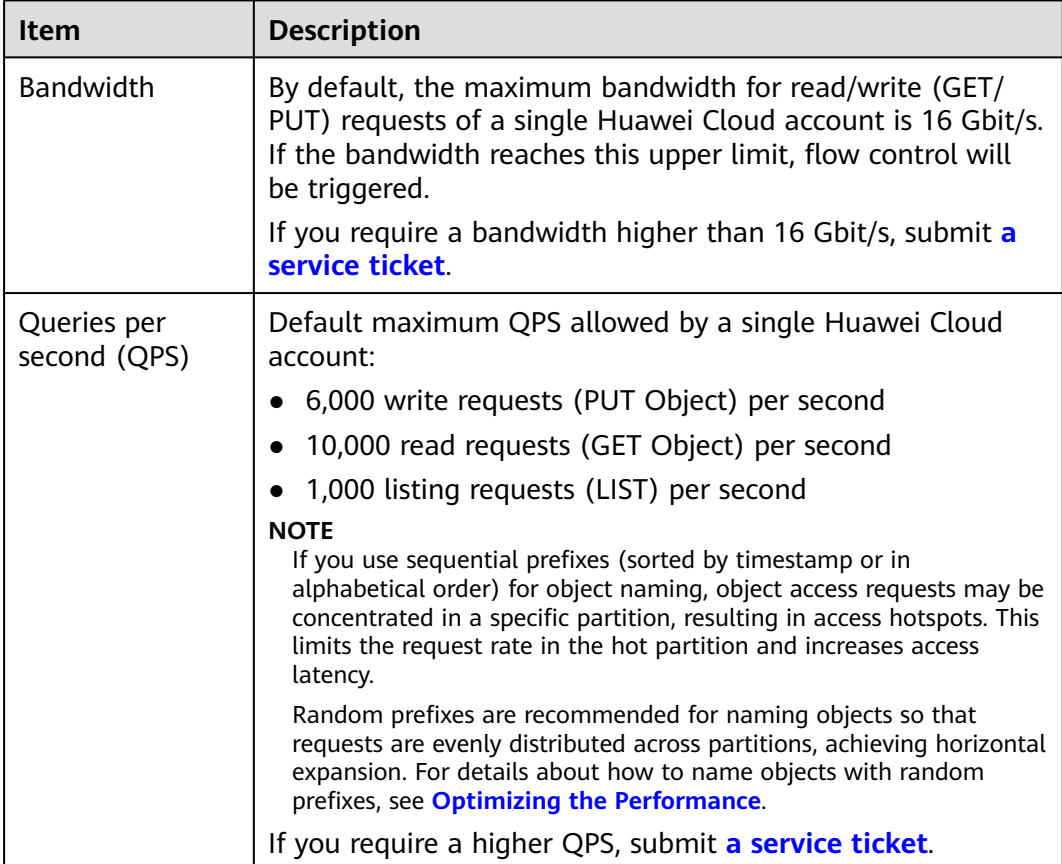

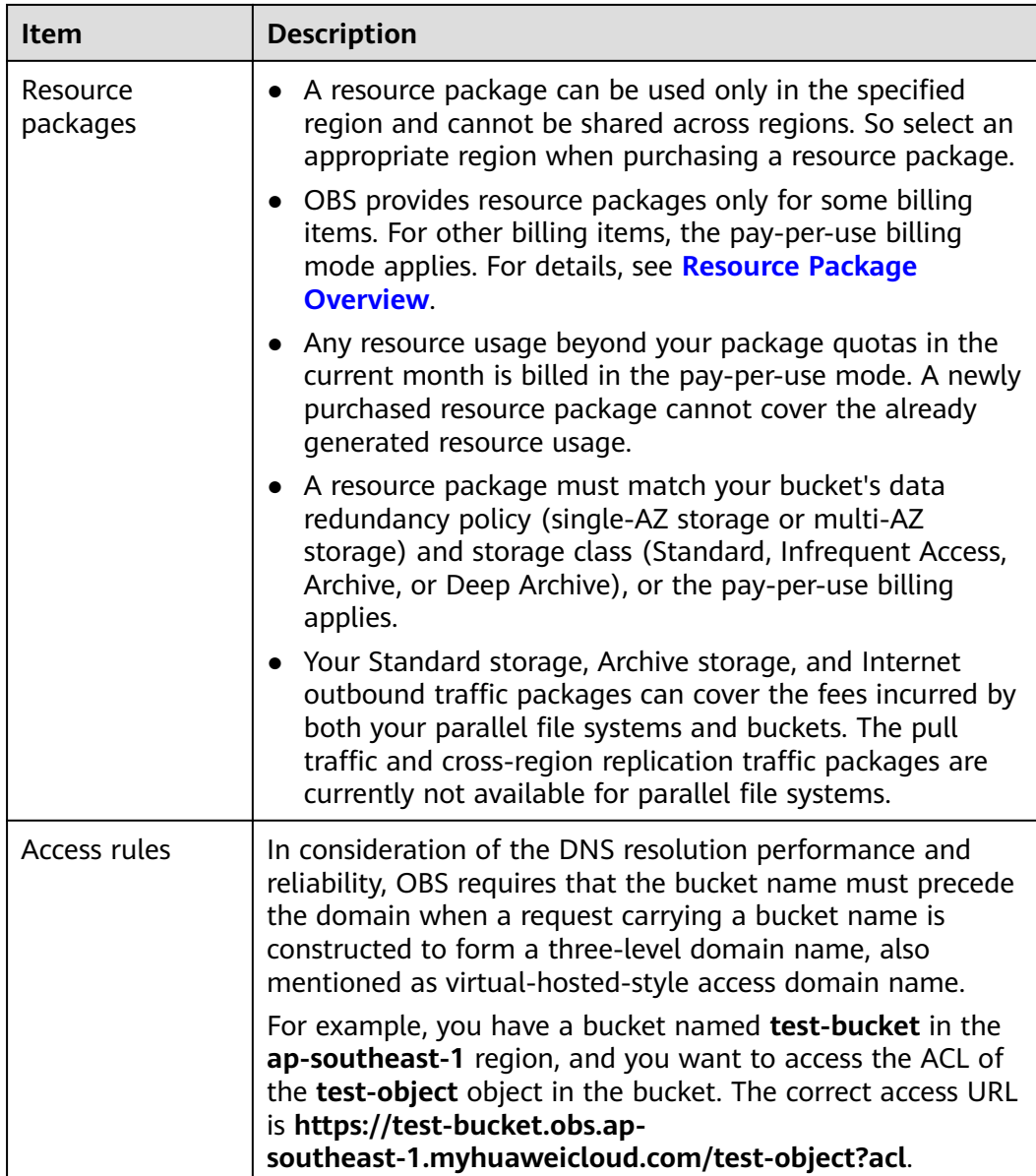

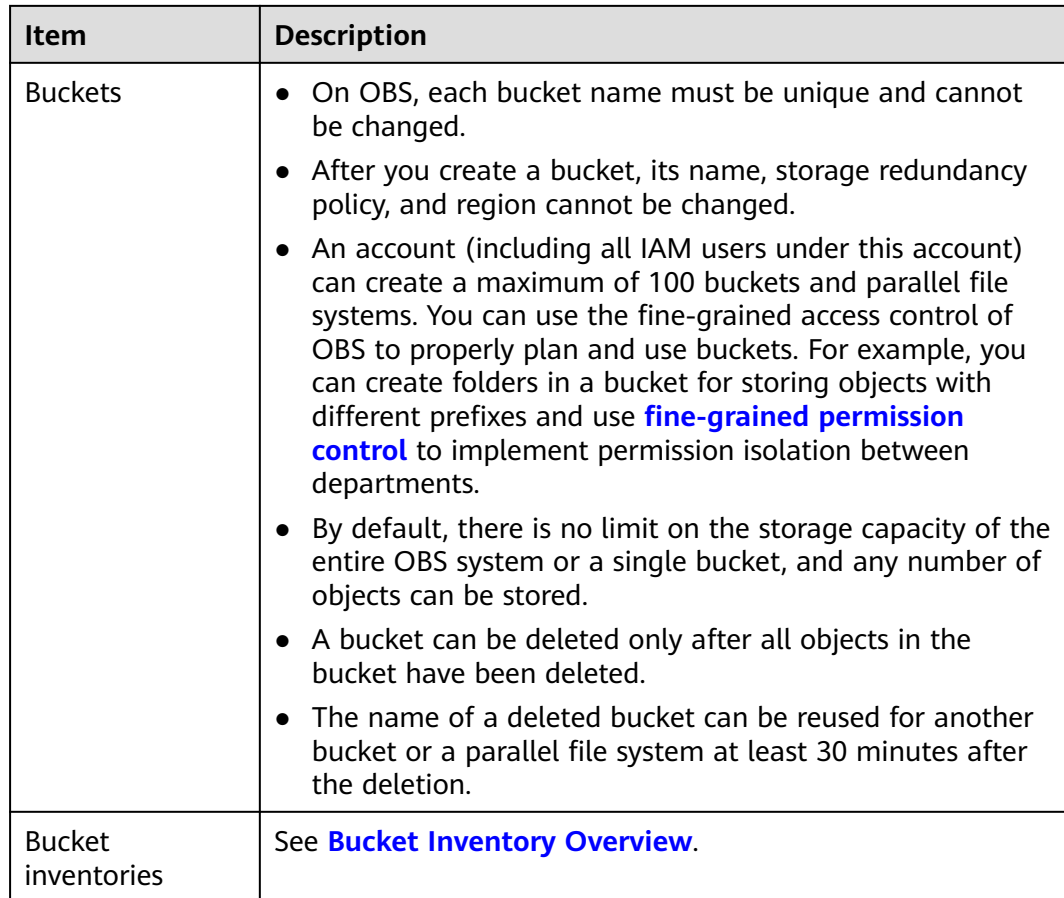

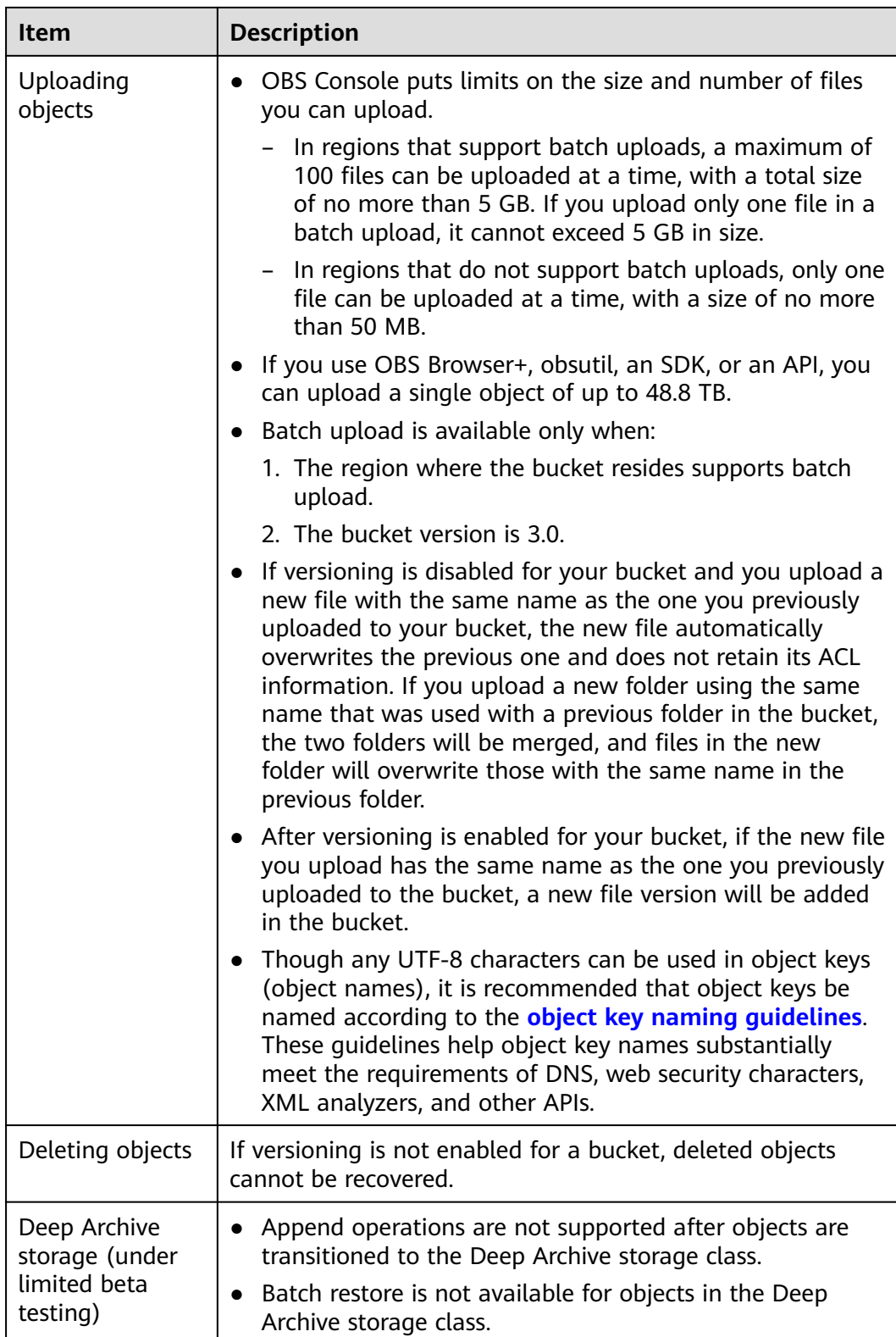

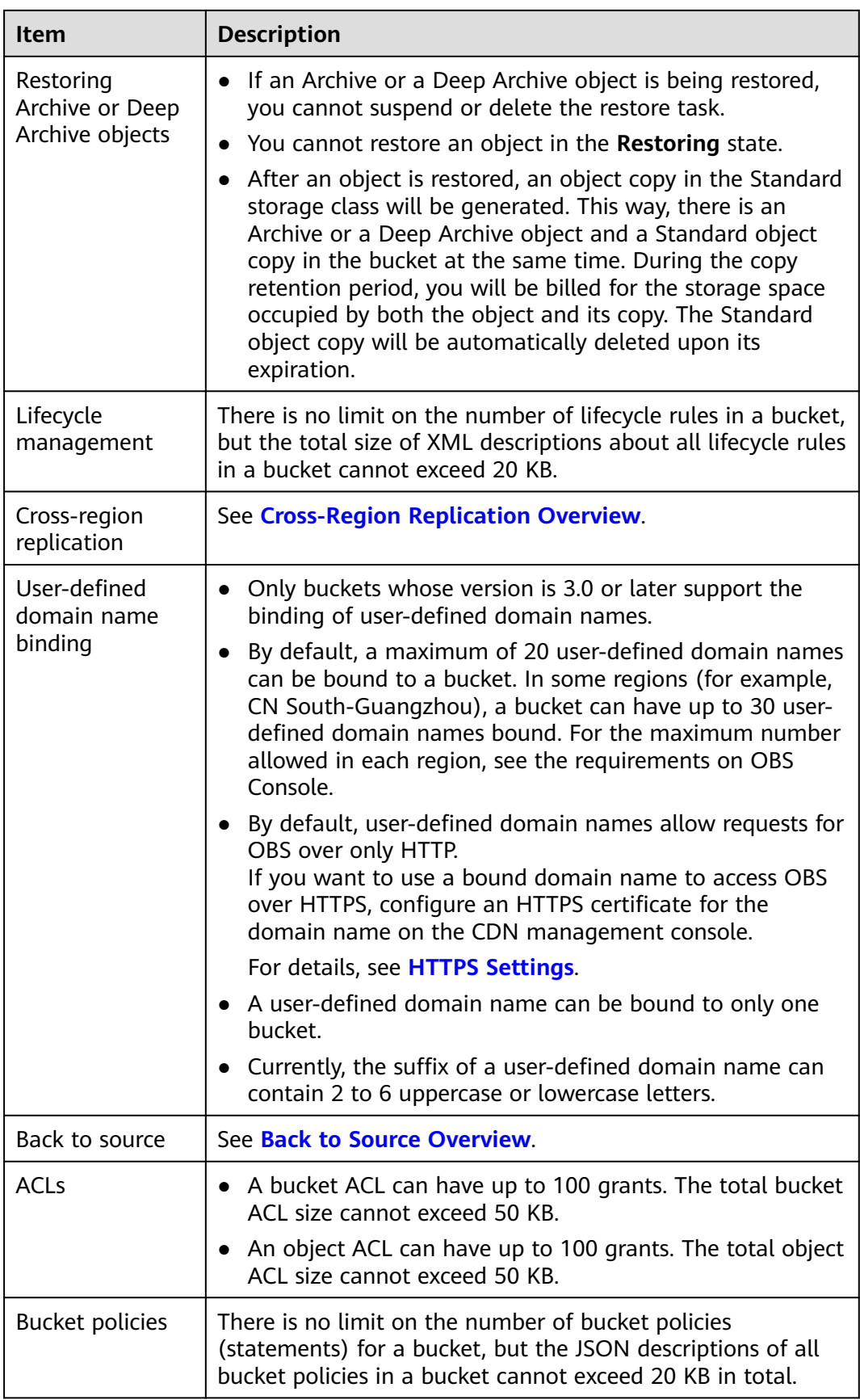

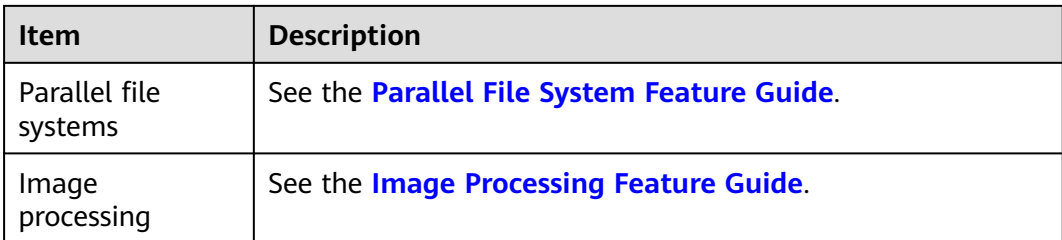

## **8 Related Services**

### <span id="page-52-0"></span>**Table 8-1** Related services

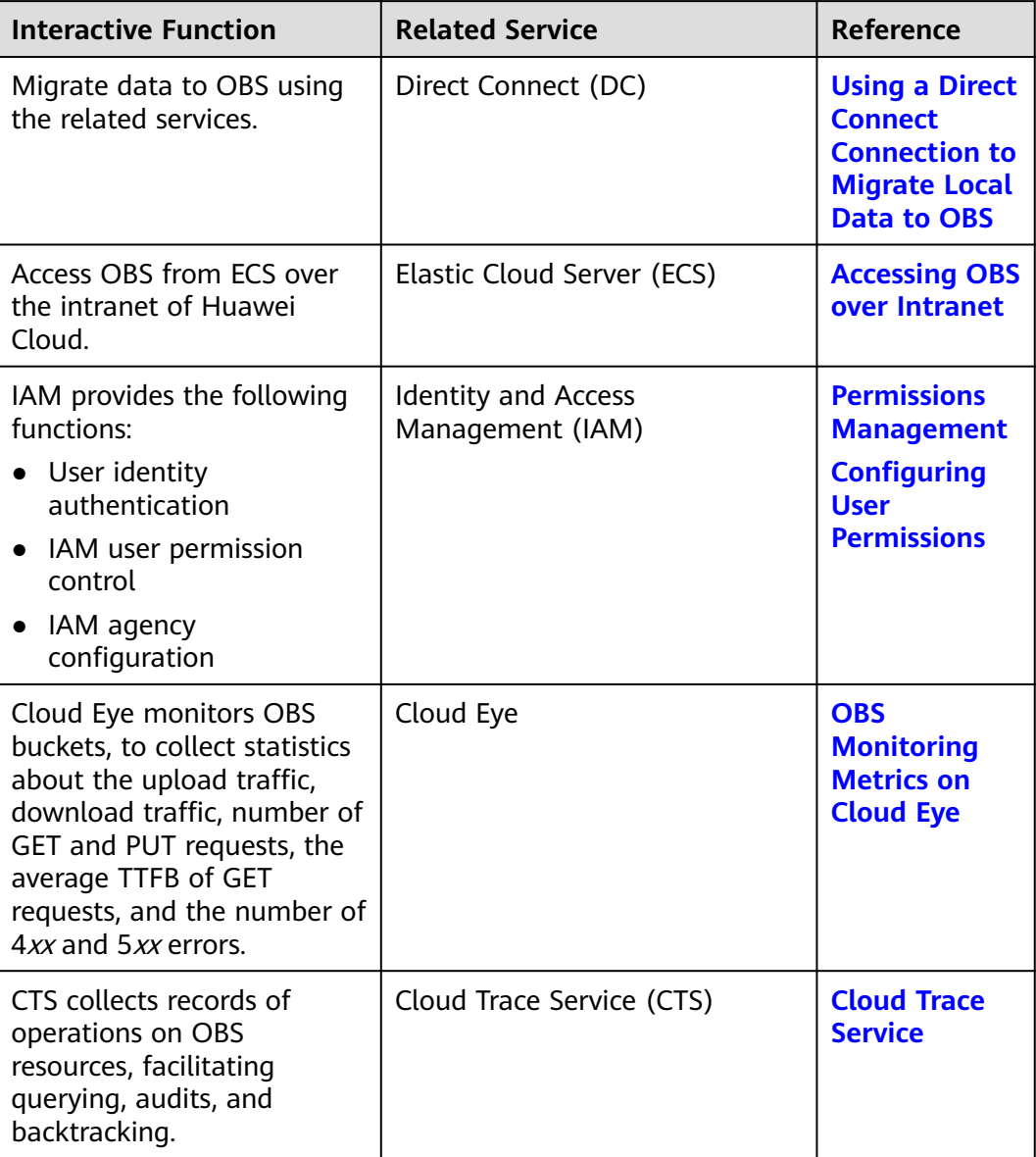

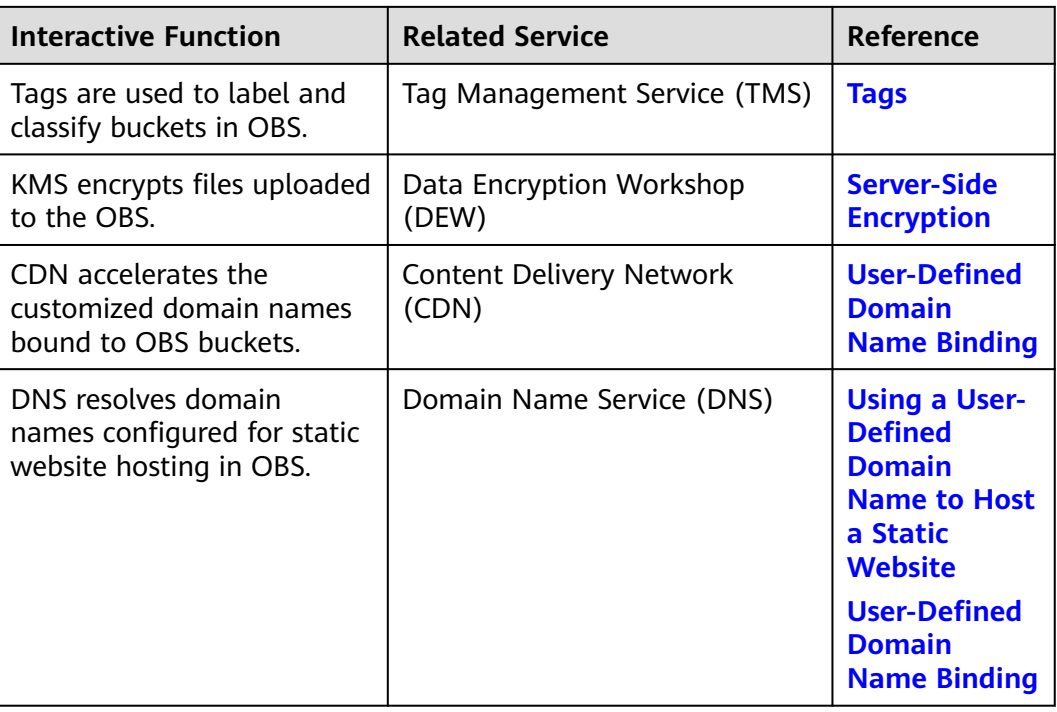

OBS can be used as the storage resource pool for other cloud services such as Image Management Service (IMS) and Cloud Trace Service (CTS).

# **9 Basic Concepts**

## <span id="page-54-0"></span>**9.1 Objects**

Objects are basic units stored in OBS. An object contains both data and the metadata that describes data attributes. Data uploaded to OBS is stored in buckets as objects.

An object consists of the following:

- A key that specifies the name of an object. An object key is a UTF-8 string up to 1,024 characters long. Each object is uniquely identified by a key within a bucket.
- Metadata that describes an object. The metadata is a set of key-value pairs that are assigned to objects stored in OBS. There are two types of metadata: system-defined metadata and custom metadata.
	- System-defined metadata is automatically assigned by OBS for processing objects. Such metadata includes Date, Content-Length, Last-Modified, ETag, and more.
	- You can specify custom metadata to describe the object when you upload an object to OBS.
- Data that refers to the content of an object.

Generally, objects are managed as files. However, OBS is an object-based storage service and there is no concept of files and folders. For easy data management, OBS provides a method to simulate folders. By adding a slash (/) to an object name, for example, **test/123.jpg**, you can specify **test** as a folder and **123.jpg** as the name of a file in the **test** folder. The key of the object is **test/123.jpg**.

When uploading an object, you can specify a storage class for it. If you do not specify a storage class, the object inherits the storage class of the bucket. You can also change the storage class of an existing object in a bucket.

On OBS Console and OBS Browser+, you can use folders the same way you use them in a file system.

For details about object operations, see **[Managing Objects](https://support.huaweicloud.com/intl/en-us/usermanual-obs/obs_03_0315.html)**.

### <span id="page-55-0"></span>**9.2 Buckets**

Buckets are containers for storing objects. OBS provides flat storage in the form of buckets and objects. Unlike the conventional multi-layer directory structure of file systems, all objects in a bucket are stored at the same logical layer.

Each bucket has its own attributes, such as access permissions, storage class, and the region. You can specify access permissions, storage class, and regions when creating buckets. You can also configure advanced attributes to meet storage requirements in different scenarios.

OBS provides the following storage classes for buckets: Standard, Infrequent Access, Archive, and Deep Archive (under limited beta testing). With support for these storage classes, OBS caters to diverse storage performance and cost requirements. When creating a bucket, you can specify a storage class for it, which can be changed later.

Each bucket name in OBS is globally unique and cannot be changed after the bucket is created. The region where a bucket resides cannot be changed once the bucket is created. When you create a bucket, OBS creates a default access control list (ACL) that grants users permissions (such as read and write permissions) on the bucket. Only authorized users can perform operations such as creating, deleting, viewing, and configuring buckets.

An account (including all IAM users under this account) can create a maximum of 100 buckets and parallel file systems. However, there is no restriction on the number and total size of objects in a bucket.

OBS adopts the REST architectural style, and is based on HTTP and HTTPS. You can use URLs to locate resources.

**Figure 9-1** illustrates the relationship between buckets and objects in OBS.

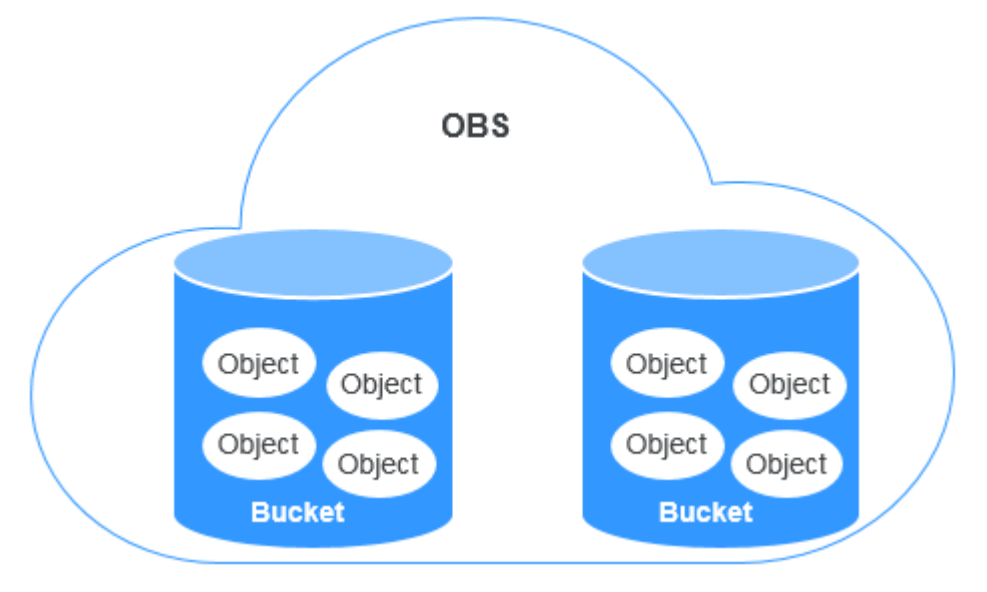

**Figure 9-1** Relationship between objects and buckets

For details about bucket operations, see **[Managing Buckets](https://support.huaweicloud.com/intl/en-us/usermanual-obs/obs_03_0311.html)**.

## <span id="page-56-0"></span>**9.3 Parallel File System**

Parallel File System (PFS) is a high-performance semantic file system provided by OBS. It features access latency in milliseconds, TB/s-level bandwidth, and millions of IOPS, which makes it ideal for processing high-performance computing (HPC) workloads.

It also supports data read and write through obsfs, a PFS client that supports POSIX. obsfs can be deployed on a Linux ECS, and then you can use obsfs to mount a parallel file system to that server. Once mounted, PFS functions like a local file system. You can manage the PFS online, including creating, deleting, renaming files and folders, or modifying files.

For details about PFS, see the **[Parallel File System Feature Guide](https://support.huaweicloud.com/intl/en-us/pfsfg-obs/obs_13_0001.html)**.

## **9.4 Access Keys (AK/SK)**

OBS uses access keys to authenticate the identity of a request sender.

Access keys comprise two parts: an access key ID (AK) and a secret access key (SK). They are long-term identity credentials for you to **[sign requests for APIs](https://support.huaweicloud.com/intl/en-us/devg-apisign/api-sign-provide.html)**. AKs are used together with SKs to sign requests cryptographically, ensuring that the requests are confidential, complete, and correct.

When you use OBS APIs for secondary development and use an AK and SK pair for authentication, the signature must be calculated based on the algorithm defined by OBS and added to the request.

The authentication can be based on a permanent AK and SK pair, or based on a temporary AK/SK pair and security token.

### **Permanent AK/SK Pairs**

You can create a pair of permanent AK and SK on the **My Credentials** page. For details, see **[Obtaining Access Keys \(AK and SK\)](https://support.huaweicloud.com/intl/en-us/qs-obs/obs_qs_0005.html)**.

- Access key ID (AK): It is a unique identifier associated with a secret access key and is used to identify the sender of a request.
- Secret access key (SK): It is used in combination with the access key ID to sign requests. It can prevent requests from being tampered with and ensures the confidentiality and integrity of the requests.

### **Temporary AK/SK Pairs**

A temporary AK/SK pair and security token assigned by OBS comply with the principle of least privilege and are for temporarily accessing OBS. They are valid from 15 minutes to 24 hours, and need to be obtained again once they expire. If the security token is missing from your request, a 403 error will be returned.

- Temporary access key ID (AK): It is a unique identifier associated with a temporary secret access key and is used to identify the sender of a request.
- Temporary secret access key (SK): It is used in combination with the temporary access key ID to sign requests. It can prevent requests from being tampered with and ensures the confidentiality and integrity of the requests.

<span id="page-57-0"></span>Security token: It is used together with the temporary AK and SK to access all resources of a specified account.

When using the following tools to access OBS resources, you need to use the AK/SK pair for security authentication.

| Tool         | <b>AK/SK Configuration</b>                                                                                             |
|--------------|----------------------------------------------------------------------------------------------------|
| OBS Browser+ | Configure the AK and SK during login account configuration.<br>For details, see Logging In to OBS Browser+.            |
| obsutil      | Configure the AK and SK when initializing the configuration.<br>For details, see Performing the Initial Configuration. |
| obsfs        | Configure the AK and SK when initializing the configuration.<br>For details, see Initializing obsfs.                   |
| <b>SDKs</b>  | Configure the AK and SK in the initialization phase. For<br>details, see the <b>SDK Reference</b> .                    |
| <b>APIS</b>  | Add the AK/SK pair to the request when computing the<br>signature. For details, see User Signature Authentication.     |

**Table 9-1** OBS resource management tools

### **References**

### **[Obtaining Permanent Access Keys \(AK and SK\)](https://support.huaweicloud.com/intl/en-us/qs-obs/obs_qs_0005.html)**

**[Obtaining a Temporary Access Key Pair and Security Token](https://support.huaweicloud.com/intl/en-us/api-iam/iam_04_0002.html)**

## **9.5 Endpoints and Domain Names**

**Endpoint:** OBS provides an endpoint for each region. An endpoint is considered a domain name to access OBS in a region and is used to process requests of that region. For details about regions and endpoints, see **[Regions and Endpoints](https://developer.huaweicloud.com/intl/en-us/endpoint)**.

**Bucket domain name**: Each bucket in OBS has a domain name. A domain name is the address of a bucket and can be used to access the bucket over the Internet. It is applicable to cloud application development and data sharing.

An OBS bucket domain name is in the format of *BucketName. Endpoint*, where BucketName indicates the name of the bucket, and *Endpoint* indicates the domain name of the region where the bucket is located.

**[Table 9-2](#page-58-0)** lists the bucket domain name and other domain names in OBS, including their structure and protocols.

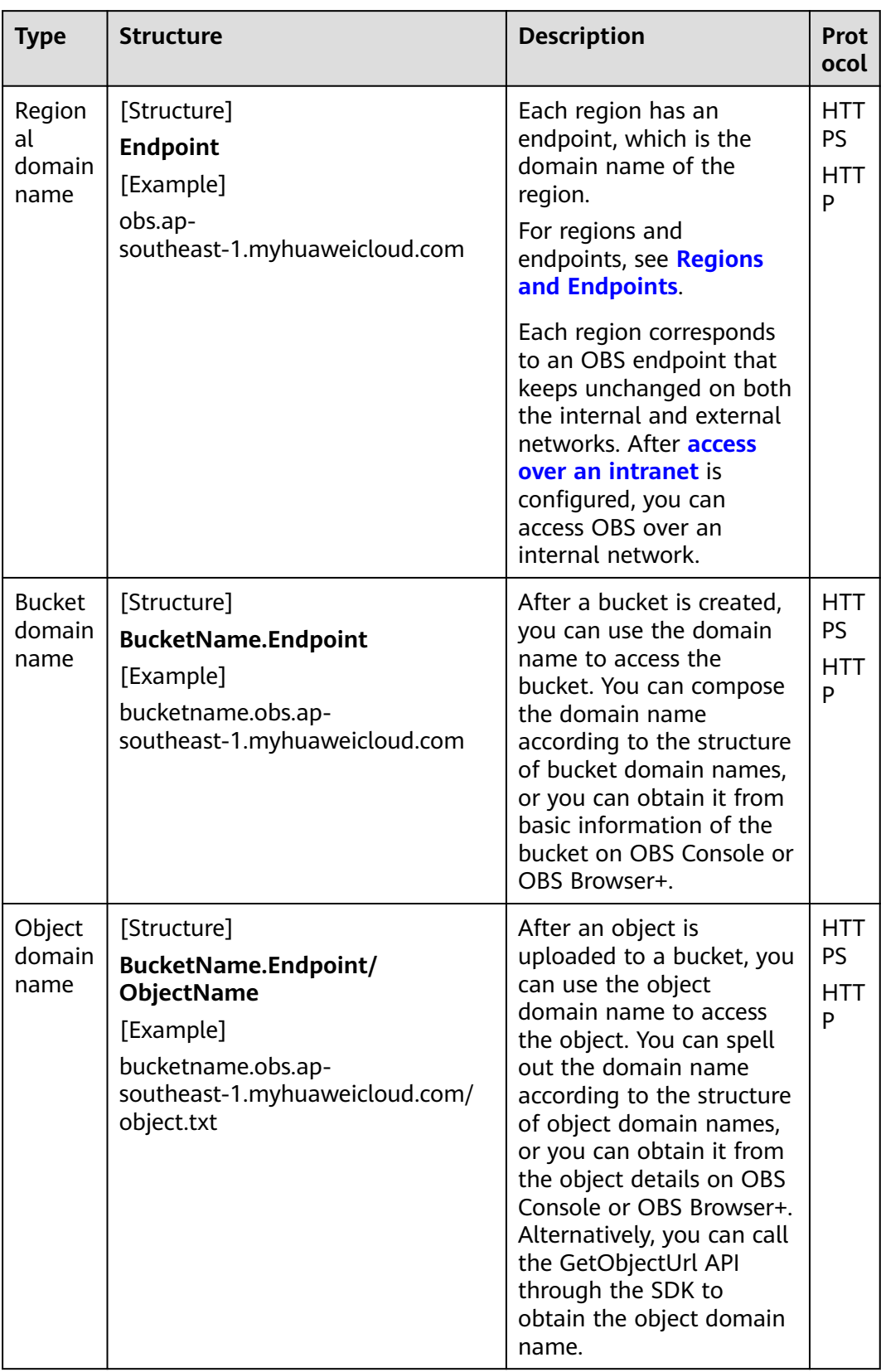

### <span id="page-58-0"></span>**Table 9-2** OBS domain names

<span id="page-59-0"></span>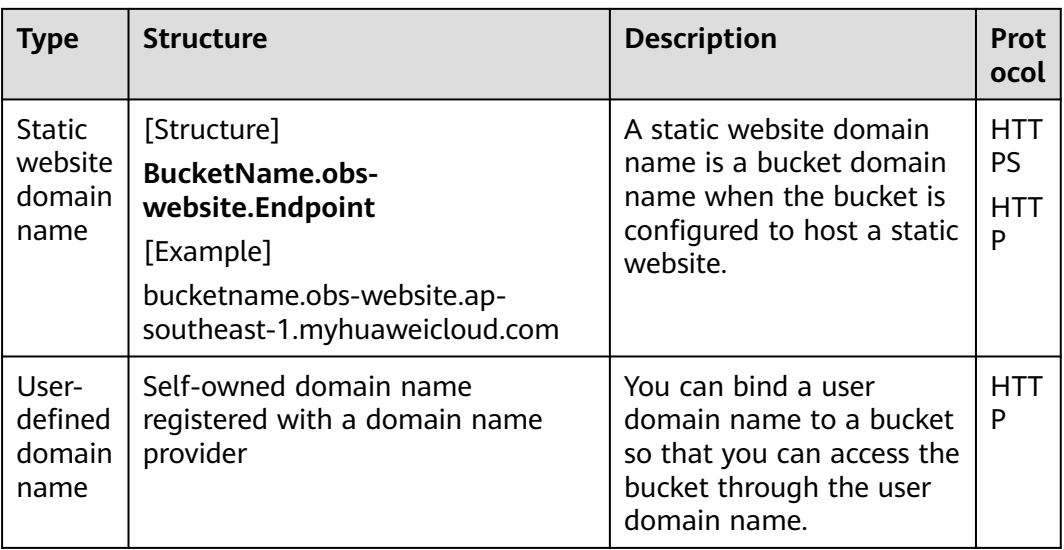

## **9.6 Region and AZ**

### **Concept**

A region and availability zone (AZ) identify the location of a data center. You can create resources in a specific region and AZ.

- Regions are classified based on geographical location and network latency. Public services, such as Elastic Cloud Server (ECS), Elastic Volume Service (EVS), Object Storage Service (OBS), Virtual Private Cloud (VPC), Elastic IP (EIP), and Image Management Service (IMS), are shared within the same region. Regions are classified as universal regions and dedicated regions. A universal region provides universal cloud services for common tenants. A dedicated region provides services of the same type or only provides services for specific tenants.
- An AZ contains one or more physical data centers. Each AZ has independent cooling, fire extinguishing, moisture-proofing, and electricity facilities. Within an AZ, computing, network, storage, and other resources are logically divided into multiple clusters. AZs within a region are interconnected using highspeed optical fibers to allow you to build cross-AZ high-availability systems.

**[Figure 9-2](#page-60-0)** shows the relationship between regions and AZs.

### <span id="page-60-0"></span>**Figure 9-2** Regions and AZs

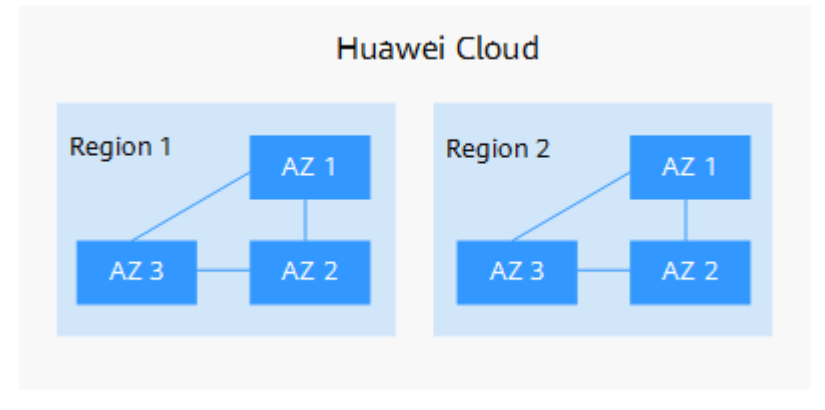

Huawei Cloud provides services in many regions around the world. You can select a region and AZ according to your requirement. For more information, see **[Huawei Cloud Global Regions](https://www.huaweicloud.com/intl/en-us/global/)**.

### **How Do I Select a Region?**

When selecting a region, consider the following factors:

**Location** 

Select a region close to you or your target users. This reduces network latency and improves access speed. However, Chinese mainland regions provide the same infrastructure, BGP network quality, as well as resource operations and configurations. If you or your target users are in the Chinese mainland, you do not need to consider differences in network latency when selecting a region.

- If you or your target users are in the Asia Pacific region (excluding the Chinese mainland), select regions such as AP-Bangkok and AP-Singapore.
- If you or your target users are in Africa, select the AF-Johannesburg region.
- If you or your target users are in Europe, select the EU-Paris region.
- Resource prices

Resource prices may vary depending on different regions. For details, see **[Product Pricing Details](https://www.huaweicloud.com/intl/en-us/pricing/index.html?tab=detail#/obs)**.

### **How Do I Select an AZ?**

When determining whether to deploy resources in the same AZ, consider your applications' requirements for disaster recovery (DR) and network latency.

- For high DR capability, deploy resources in different AZs in the same region.
- For low network latency, deploy resources in the same AZ.

### **Regions and Endpoints**

Before using an API to call resources, you must specify its region and endpoint. For details about regions and endpoints, see **[Regions and Endpoints](https://developer.huaweicloud.com/intl/en-us/endpoint)**.